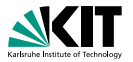

# **Lineares Programmieren**

Dorothea Wagner | 7. Januar 2010 Algorithmentechnik WS 09/10

FAKULTÄT FÜR INFORMATIK, INSTITUT FÜR THEORETISCHE INFORMATIK

<span id="page-0-0"></span>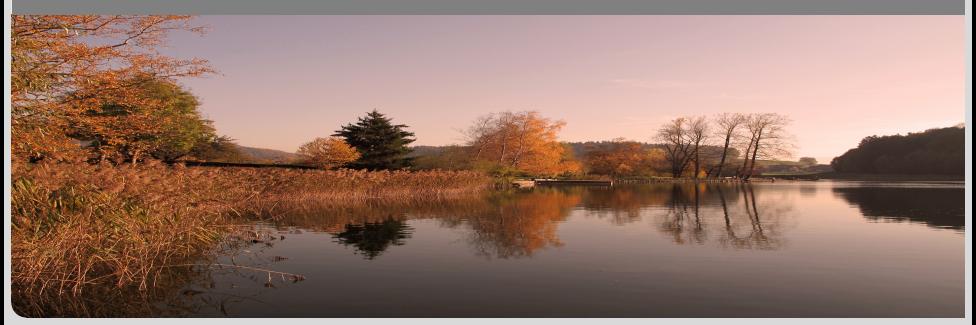

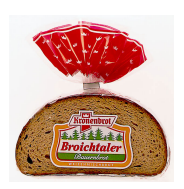

Weizenmischbrot

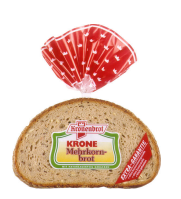

Mehrkornbrot

- **D** Zutaten für eine Kiste Weizenmischbrot:
	- **12kg Weizenmehl**
	- **8kg Wasser**

Gewinn pro Kiste: 20 Euro

Zutaten für eine Kiste Mehrkornbrot

- **6kg Weizenmehl** 
	- **12kg Wasser**
	- **10kg Mischkornschrot**

Gewinn pro Kiste: 60 Euro

#### Der Bäcker möchte viel Geld verdienen!

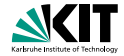

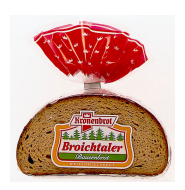

Weizenmischbrot

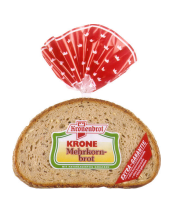

Mehrkornbrot

- **D** Zutaten für eine Kiste Weizenmischbrot:
	- **12kg Weizenmehl**
	- **8kg Wasser**

Gewinn pro Kiste: 20 Euro

Zutaten für eine Kiste Mehrkornbrot

- **6kg Weizenmehl** 
	- **12kg Wasser**
	- **10kg Mischkornschrot**

Gewinn pro Kiste: 60 Euro

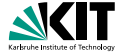

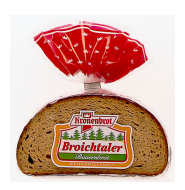

Weizenmischbrot

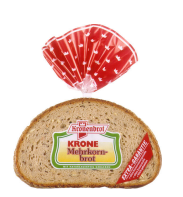

Mehrkornbrot

- **D** Zutaten für eine Kiste Weizenmischbrot:
	- **12kg Weizenmehl**
	- **8kg Wasser**

Gewinn pro Kiste: 20 Euro

Zutaten für eine Kiste Mehrkornbrot

- **6kg Weizenmehl** 
	- **12kg Wasser**
	- **10kg Mischkornschrot**

Gewinn pro Kiste: 60 Euro

#### Der Bäcker möchte viel Geld verdienen!

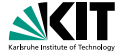

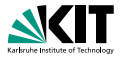

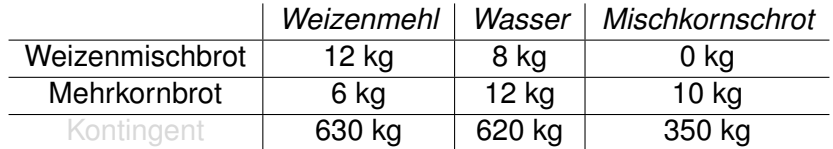

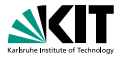

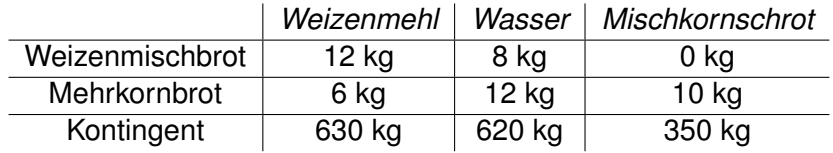

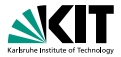

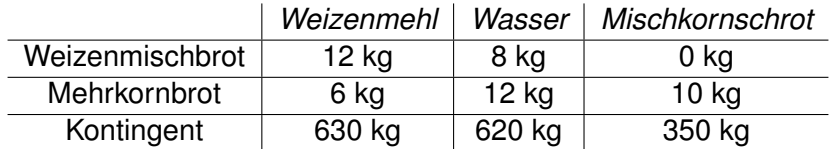

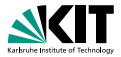

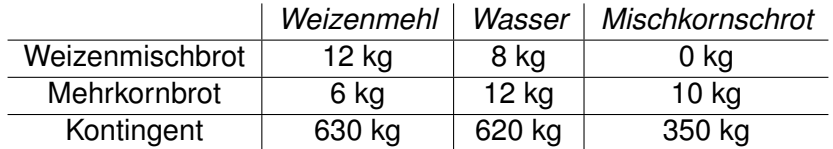

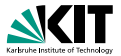

Seien  $x_1$  = Kisten Weizenmischbrot,  $x_2$  = Kisten Mehrkornbrot:

Zielfunktion **ZF:**  $f(x_1, x_2) = 20x_1 + 60x_2 = \text{max!}$ Nebenbedingungen **NB:**  $12x_1+6$   $x_2 < 630$ 8  $x_1+12x_2 \le 620$  $10x_2 < 350$  $x_1 > 10$  $x_1 > 0$  $x_2 \geq 0$ 

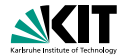

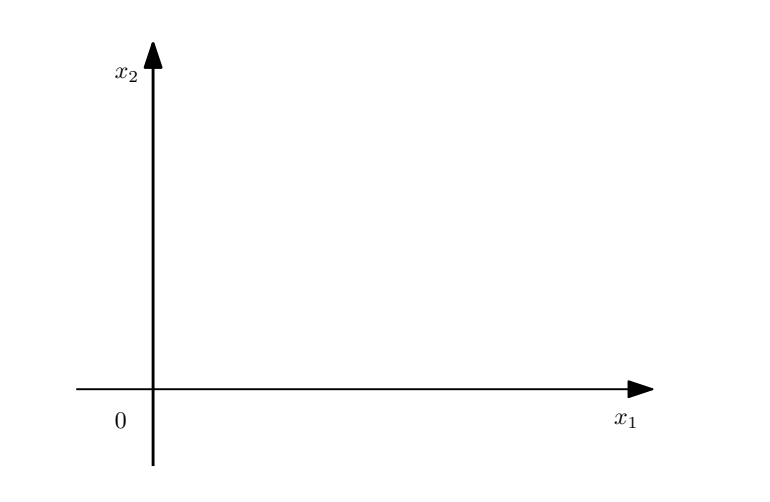

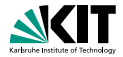

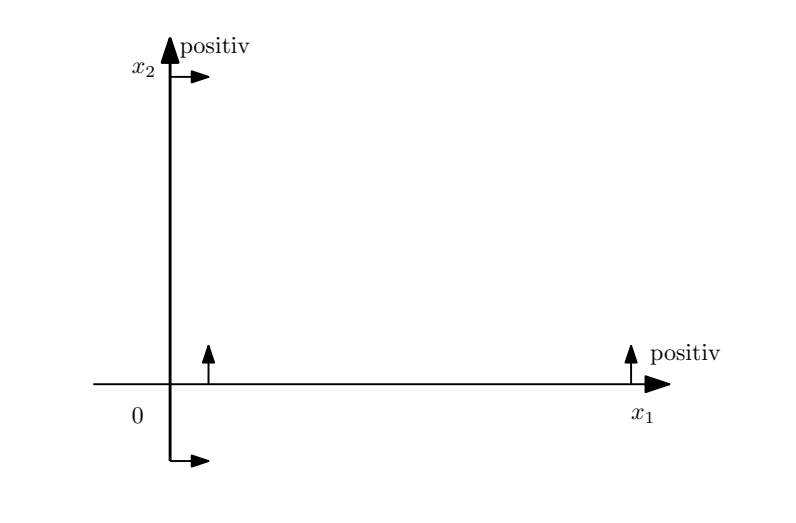

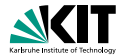

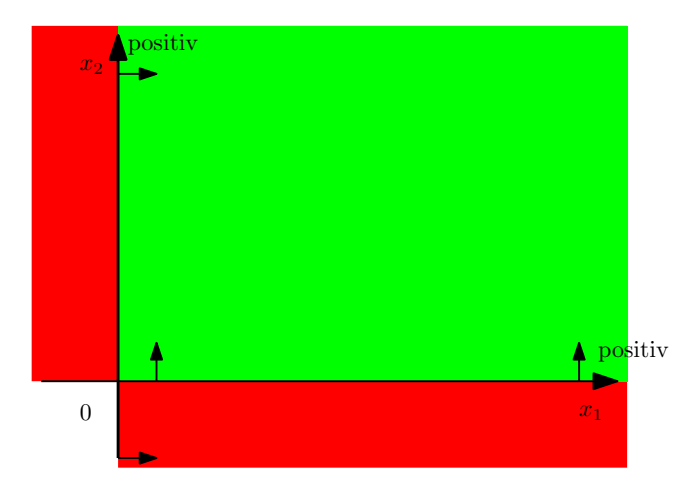

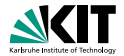

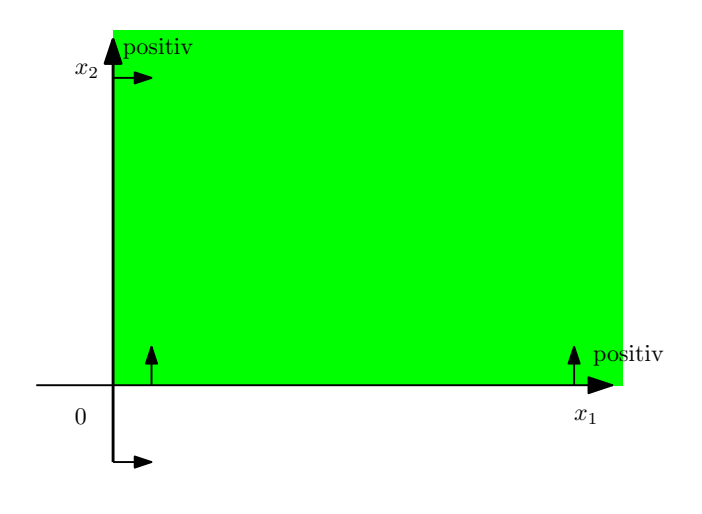

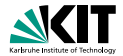

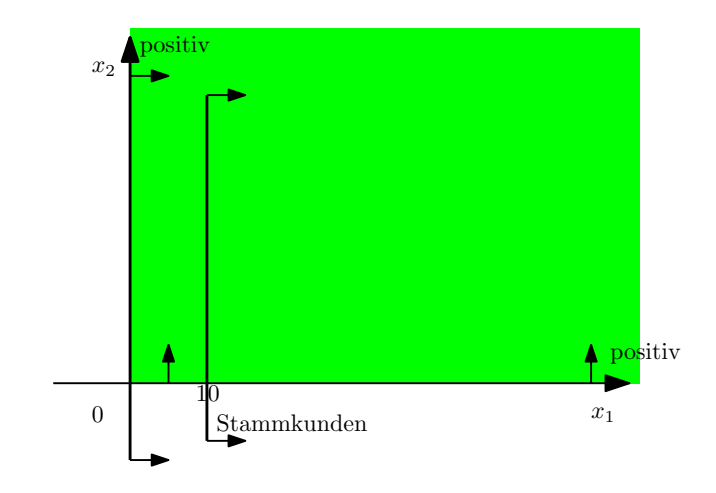

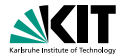

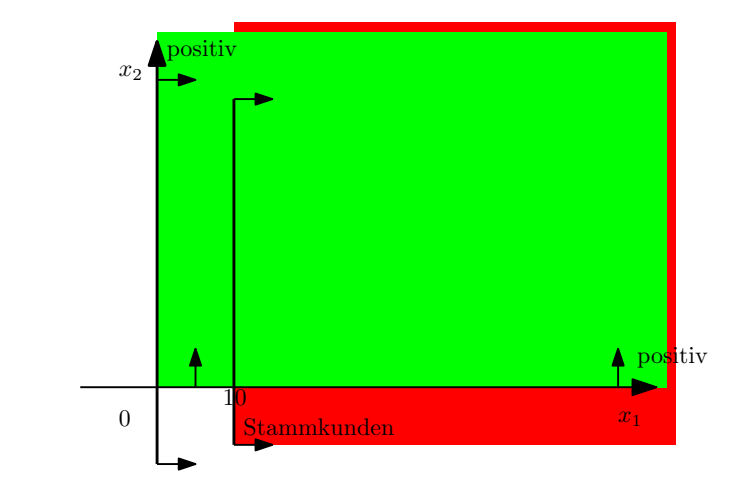

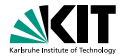

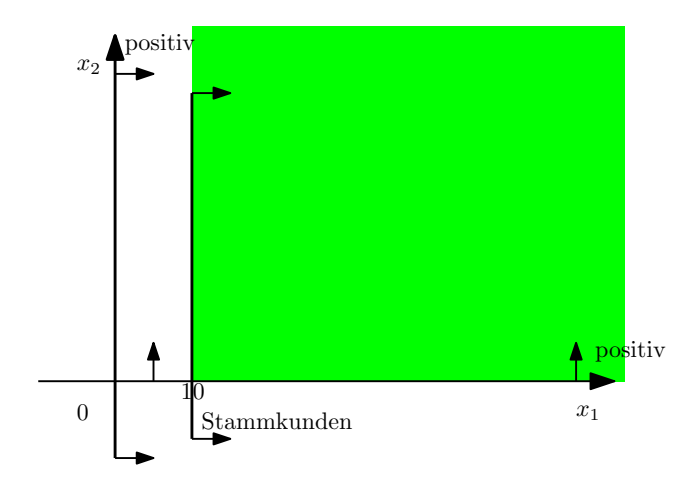

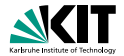

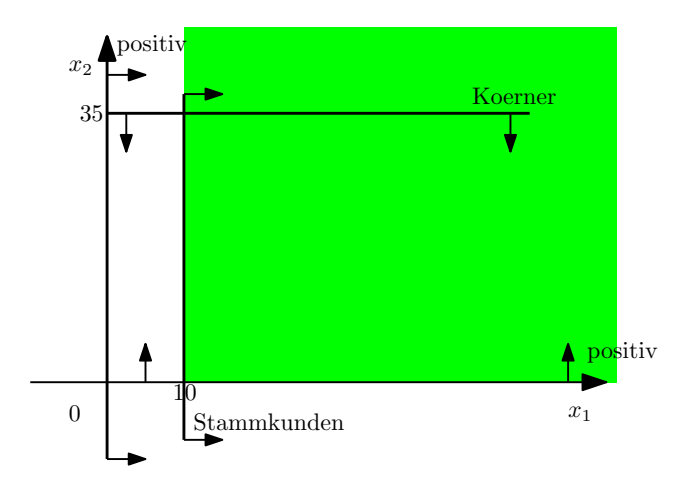

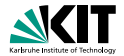

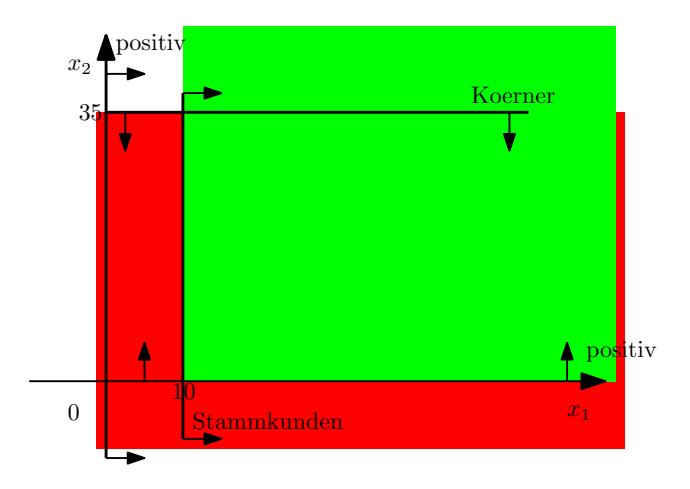

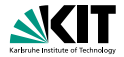

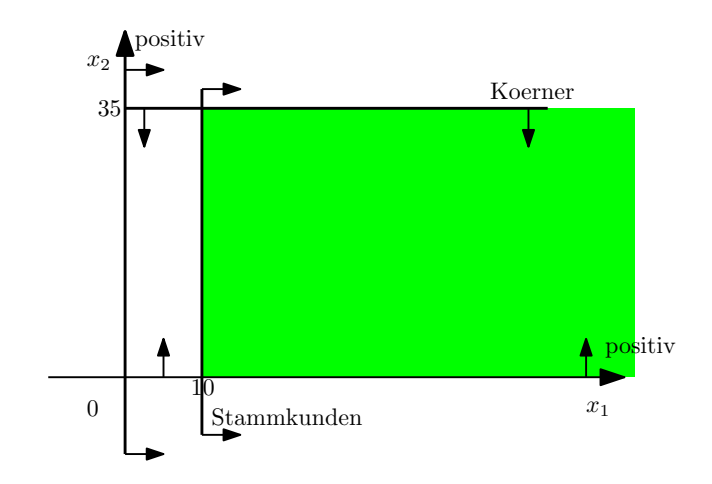

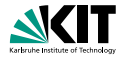

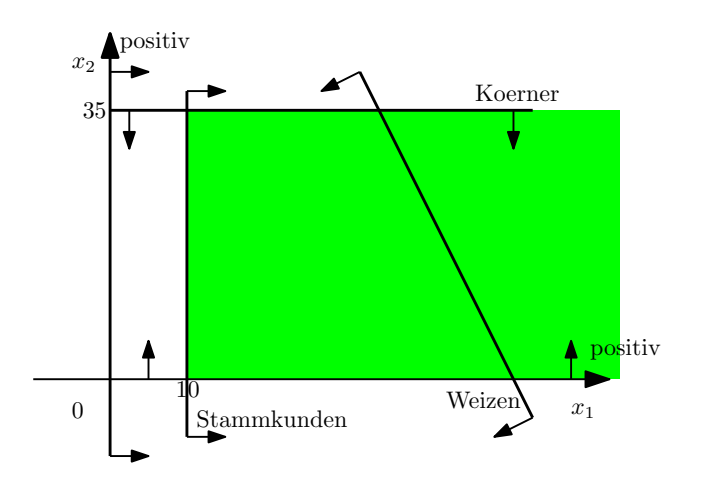

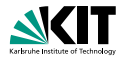

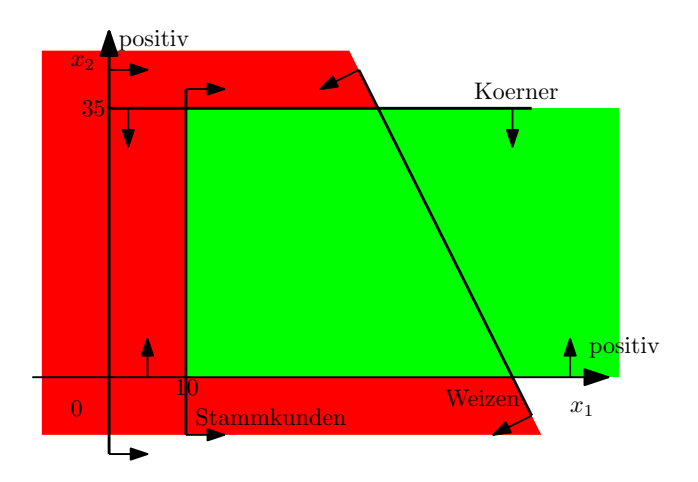

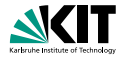

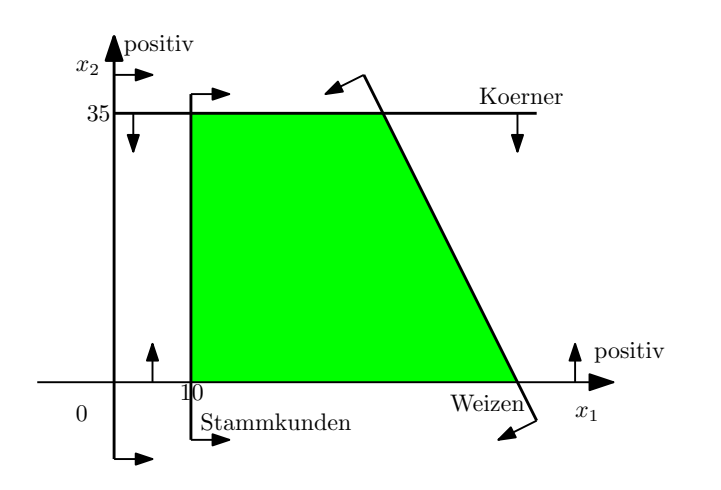

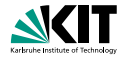

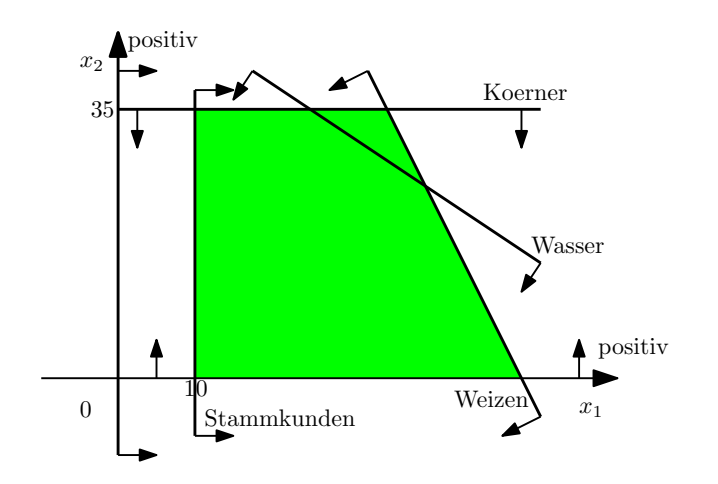

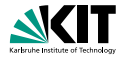

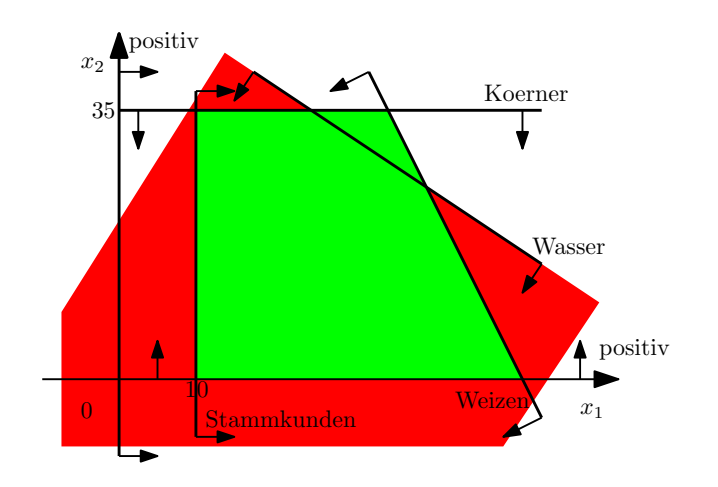

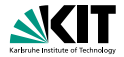

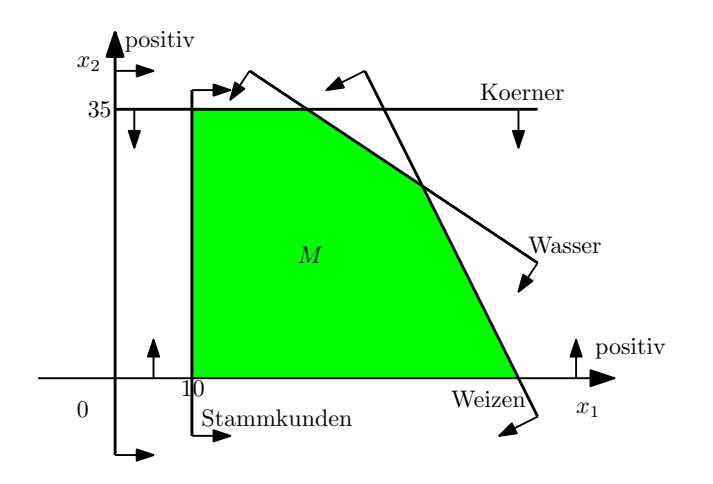

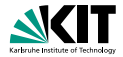

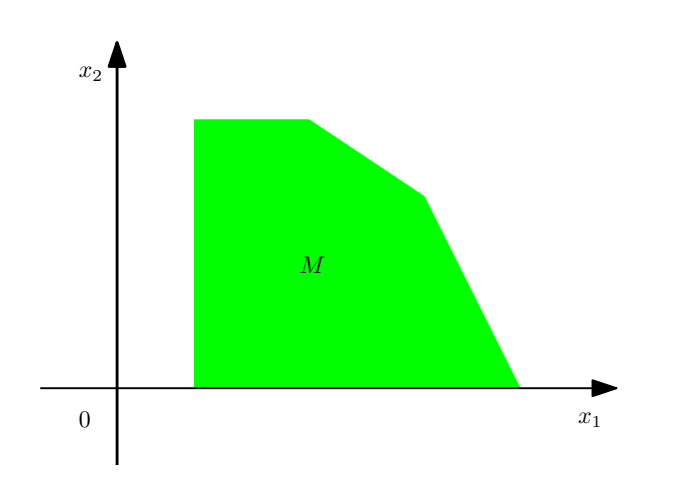

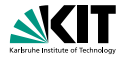

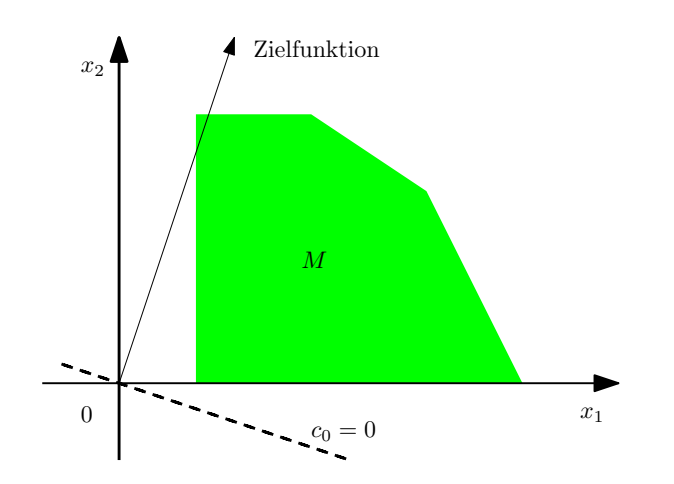

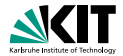

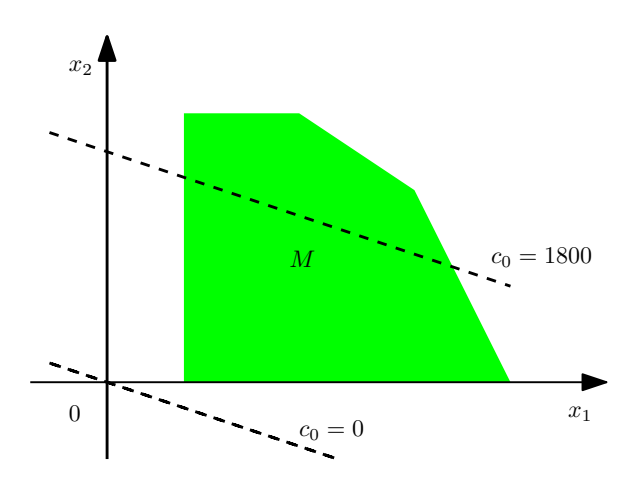

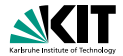

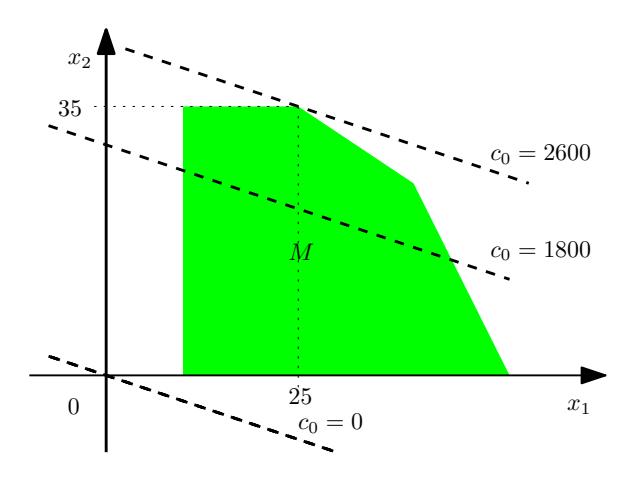

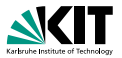

#### ■ Freie Variablen 
<del>■</del> Preie Variablen 
→ Differenz zweier nichtnegativer Variablen:

$$
x_k = x_k^1 - x_k^2, \quad \text{mit } x_k^1 \ge 0, x_k^1 \ge 0
$$

■ Ungleichungsbedingungen  $\implies$  Addition (oder Subtraktion) nichtnegativer *Schlupfvariablen* ⇒ Gleichungsbedingungen:

$$
a_1x_1 + \cdots + a_nx_n \le b
$$
  
\n
$$
\Leftrightarrow
$$
  
\n
$$
a_1x_1 + \cdots + a_nx_n + x_{n+1} = b, x_{n+1} \ge 0
$$

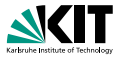

■ Freie Variablen 
ighter Differenz zweier nichtnegativer Variablen:

$$
x_k = x_k^1 - x_k^2, \quad \text{mit } x_k^1 \ge 0, x_k^1 \ge 0
$$

■ Ungleichungsbedingungen = Addition (oder Subtraktion) nichtnegativer *Schlupfvariablen* ⇒ Gleichungsbedingungen:

$$
a_1x_1 + \cdots + a_nx_n \le b
$$
  
\n
$$
\Leftrightarrow
$$
  
\n
$$
a_1x_1 + \cdots + a_nx_n + x_{n+1} = b, x_{n+1} \ge 0
$$

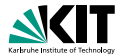

*Normalform* der linearen Optimierungsaufgabe

**ZF:**  $f(\vec{x}) = 20x_1 + 60x_2 + 0x_3 + 0x_4 + 0x_5 + 0x_6 = \text{max}!$ **NB:**  $12x_1+6x_2+x_3 = 630$ 8  $x_1 + 12x_2 + x_4 = 620$  $10x_2 + x_5 = 350$  $x_1 - x_6 = 10$  $x_i > 0$ 

# **Normalform**

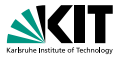

**ZF:** 
$$
f(\vec{x}) = c_1 x_1 ... c_{n-m} x_{n-m} + c_0 = \max!
$$
  
\n**NB:**  $a_{1,1}x_1 + ... + a_{1,n-m}x_{n-m} + x_{n-m+1} = b_1$   
\n $\vdots$   $\vdots$   $\vdots$   $\vdots$   $\vdots$   
\n $a_{m,1}x_m + ... + a_{m,n-m}x_{n-m} + x_n = b_m$   
\n $x_i \ge 0$ 

## **Begriffe**

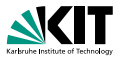

- *Zulässigkeitsbereich M*: alle Punkte, die **NB** erfüllen
- *M* ist *polyedrisch* i.e. endlicher Schnitt abg. Halbräume  $\blacksquare$
- Ist *M* zusätzlich beschränkt: *Polytop*
- *Seite*: nichtleere, beschränkende Halbebene, + Schnitte
- *Extremalstrahl*: Halbgerade und 1-Seite von *M*  $\blacksquare$
- **Ecke:**  $\vec{x}$  ∈ *M* und keine Konvexkombination in *M*  $(\forall \vec{x_1} \neq \vec{x_2} \in M : \vec{x} \neq \lambda \vec{x_1} + (1 - \lambda) \vec{x_2}$ , 0 <  $\lambda$  < 1)
- *Basis einer Ecke*: Jeder Ecke *k* können *m* Spaltenvektoren von *A* zugeordnet werden diese korrespondieren zu den Einträgen  $\neq 0$  von *k* 
	-
- ~*x* ist Ecke ⇔ die entspr. Spalten von *A* sind l.u.

## **Begriffe**

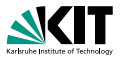

- *Zulässigkeitsbereich M*: alle Punkte, die **NB** erfüllen
- *M* ist *polyedrisch* i.e. endlicher Schnitt abg. Halbräume
- Ist *M* zusätzlich beschränkt: *Polytop*
- *Seite*: nichtleere, beschränkende Halbebene, + Schnitte
- *Extremalstrahl*: Halbgerade und 1-Seite von *M*
- **Ecke:**  $\vec{x}$  ∈ *M* und keine Konvexkombination in *M*  $(\forall \vec{x_1} \neq \vec{x_2} \in M : \vec{x} \neq \lambda \vec{x_1} + (1 - \lambda) \vec{x_2}$ , 0 <  $\lambda$  < 1)
- *Basis einer Ecke*: Jeder Ecke *k* können *m* Spaltenvektoren von *A* zugeordnet werden diese korrespondieren zu den Einträgen  $\neq 0$  von *k*
- ~*x* ist Ecke ⇔ die entspr. Spalten von *A* sind l.u.

## **Begriffe**

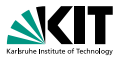

- *Zulässigkeitsbereich M*: alle Punkte, die **NB** erfüllen
- *M* ist *polyedrisch* i.e. endlicher Schnitt abg. Halbräume
- Ist *M* zusätzlich beschränkt: *Polytop*
- *Seite*: nichtleere, beschränkende Halbebene, + Schnitte
- *Extremalstrahl*: Halbgerade und 1-Seite von *M*
- **Ecke:**  $\vec{x}$  ∈ *M* und keine Konvexkombination in *M*  $(\forall \vec{x_1} \neq \vec{x_2} \in M : \vec{x} \neq \lambda \vec{x_1} + (1 - \lambda) \vec{x_2}$ , 0 <  $\lambda$  < 1)
- *Basis einer Ecke*: Jeder Ecke *k* können *m* Spaltenvektoren von *A* zugeordnet werden diese korrespondieren zu den Einträgen  $\neq 0$  von *k*
- ~*x* ist Ecke ⇔ die entspr. Spalten von *A* sind l.u.
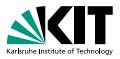

- *Zulässigkeitsbereich M*: alle Punkte, die **NB** erfüllen
- *M* ist *polyedrisch* i.e. endlicher Schnitt abg. Halbräume
- Ist *M* zusätzlich beschränkt: *Polytop*
- *Seite*: nichtleere, beschränkende Halbebene, + Schnitte
- *Extremalstrahl*: Halbgerade und 1-Seite von *M*
- **Ecke:**  $\vec{x}$  ∈ *M* und keine Konvexkombination in *M*  $(\forall \vec{x_1} \neq \vec{x_2} \in M : \vec{x} \neq \lambda \vec{x_1} + (1 - \lambda) \vec{x_2}$ , 0 <  $\lambda$  < 1)
- *Basis einer Ecke*: Jeder Ecke *k* können *m* Spaltenvektoren von *A* zugeordnet werden
	- diese korrespondieren zu den Einträgen  $\neq 0$  von *k*
- ~*x* ist Ecke ⇔ die entspr. Spalten von *A* sind l.u.

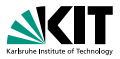

- *Zulässigkeitsbereich M*: alle Punkte, die **NB** erfüllen
- *M* ist *polyedrisch* i.e. endlicher Schnitt abg. Halbräume
- Ist *M* zusätzlich beschränkt: *Polytop*
- *Seite*: nichtleere, beschränkende Halbebene, + Schnitte
- *Extremalstrahl*: Halbgerade und 1-Seite von *M*
- **Ecke:**  $\vec{x}$  ∈ *M* und keine Konvexkombination in *M*  $(\forall \vec{x_1} \neq \vec{x_2} \in M : \vec{x} \neq \lambda \vec{x_1} + (1 - \lambda) \vec{x_2}$ , 0 <  $\lambda$  < 1)
- *Basis einer Ecke*: Jeder Ecke *k* können *m* Spaltenvektoren von *A* zugeordnet werden diese korrespondieren zu den Einträgen  $\neq 0$  von *k*
- ~*x* ist Ecke ⇔ die entspr. Spalten von *A* sind l.u.

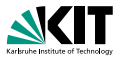

- *Zulässigkeitsbereich M*: alle Punkte, die **NB** erfüllen
- *M* ist *polyedrisch* i.e. endlicher Schnitt abg. Halbräume
- Ist *M* zusätzlich beschränkt: *Polytop*
- *Seite*: nichtleere, beschränkende Halbebene, + Schnitte
- *Extremalstrahl*: Halbgerade und 1-Seite von *M*
- **E** Fcke:  $\vec{x}$  ∈ *M* und keine Konvexkombination in *M*  $(\forall \vec{x_1} \neq \vec{x_2} \in M : \vec{x} \neq \lambda \vec{x_1} + (1 - \lambda)\vec{x_2}, 0 < \lambda < 1)$
- *Basis einer Ecke*: Jeder Ecke *k* können *m* Spaltenvektoren von *A* zugeordnet werden

diese korrespondieren zu den Einträgen  $\neq 0$  von *k* 

~*x* ist Ecke ⇔ die entspr. Spalten von *A* sind l.u.

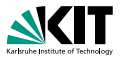

- *Zulässigkeitsbereich M*: alle Punkte, die **NB** erfüllen
- *M* ist *polyedrisch* i.e. endlicher Schnitt abg. Halbräume
- Ist *M* zusätzlich beschränkt: *Polytop*
- *Seite*: nichtleere, beschränkende Halbebene, + Schnitte
- *Extremalstrahl*: Halbgerade und 1-Seite von *M*
- **E** Fcke:  $\vec{x}$  ∈ *M* und keine Konvexkombination in *M*  $(\forall \vec{x_1} \neq \vec{x_2} \in M : \vec{x} \neq \lambda \vec{x_1} + (1 - \lambda)\vec{x_2}, 0 < \lambda < 1)$
- *Basis einer Ecke*: Jeder Ecke *k* können *m* Spaltenvektoren von *A* zugeordnet werden diese korrespondieren zu den Einträgen  $\neq 0$  von *k*
- ~*x* ist Ecke ⇔ die entspr. Spalten von *A* sind l.u.

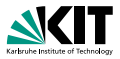

- *Zulässigkeitsbereich M*: alle Punkte, die **NB** erfüllen
- *M* ist *polyedrisch* i.e. endlicher Schnitt abg. Halbräume
- Ist *M* zusätzlich beschränkt: *Polytop*
- *Seite*: nichtleere, beschränkende Halbebene, + Schnitte
- *Extremalstrahl*: Halbgerade und 1-Seite von *M*
- **E** Fcke:  $\vec{x}$  ∈ *M* und keine Konvexkombination in *M*  $(\forall \vec{x_1} \neq \vec{x_2} \in M : \vec{x} \neq \lambda \vec{x_1} + (1 - \lambda)\vec{x_2}, 0 < \lambda < 1)$
- *Basis einer Ecke*: Jeder Ecke *k* können *m* Spaltenvektoren von *A* zugeordnet werden diese korrespondieren zu den Einträgen  $\neq 0$  von *k*
- ~*x* ist Ecke ⇔ die entspr. Spalten von *A* sind l.u.

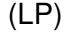

$$
f(x) =  = \max!
$$
  
\n
$$
Ax \leq b
$$
  
\n
$$
x \geq 0
$$

$$
M=\{Ax\leq b, x\geq 0\}
$$

Unlösbar falls:

$$
M = \emptyset
$$

$$
\blacksquare \sup_{x \in M} f(x) = \infty
$$

- **LP** ist lösbar
- **Menge der Lösungen ist eine** `-Seite
- mind. eine Ecke ist Lösung

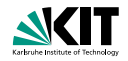

$$
(\mathsf{LP})
$$

$$
f(x) =  = \max!
$$
  
\n
$$
Ax \leq b
$$
  
\n
$$
x \geq 0
$$

$$
M=\{Ax\leq b, x\geq 0\}
$$

#### Unlösbar falls:

$$
\bullet \ M = \emptyset
$$

$$
\blacksquare \sup_{x \in M} f(x) = \infty
$$

- **LP** ist lösbar
- **Menge der Lösungen ist eine** `-Seite
- mind. eine Ecke ist Lösung

$$
(\mathsf{LP})
$$

$$
f(x) =  = \max!
$$
  
\n
$$
Ax \leq b
$$
  
\n
$$
x \geq 0
$$

$$
\Delta
$$

$$
M=\{Ax\leq b, x\geq 0\}
$$

#### Unlösbar falls:

$$
\bullet \ M = \emptyset
$$

$$
\blacksquare \sup_{x \in M} f(x) = \infty
$$

- **LP** ist lösbar
- **Menge der Lösungen ist eine** `-Seite
- mind. eine Ecke ist Lösung

$$
(\mathsf{LP})
$$

$$
f(x) =  = \max!
$$
  
\n
$$
Ax \leq b
$$
  
\n
$$
x \geq 0
$$

$$
\mathbf{N} \mathbf{I} \mathbf{T}
$$

$$
M=\{Ax\leq b, x\geq 0\}
$$

Unlösbar falls:

$$
\bullet \ \ M = \emptyset
$$

$$
\blacksquare \sup_{x \in M} f(x) = \infty
$$

- **LP** ist lösbar
- **Menge der Lösungen ist eine** `-Seite
- mind. eine Ecke ist Lösung

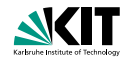

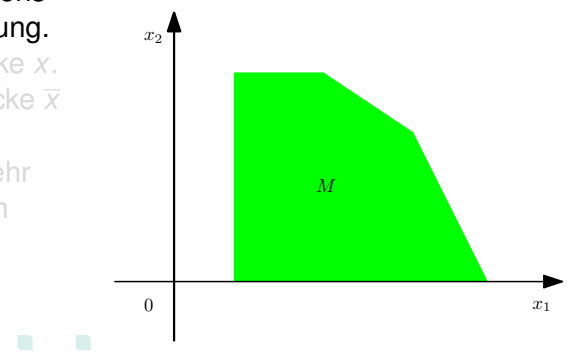

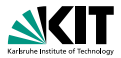

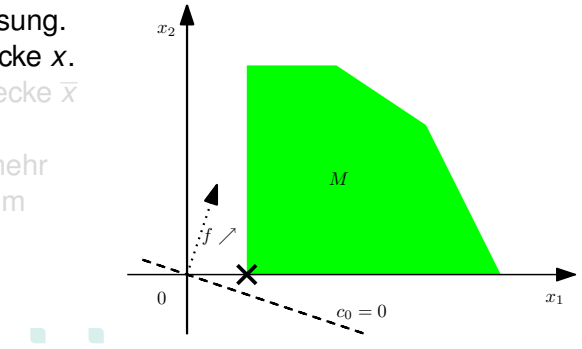

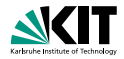

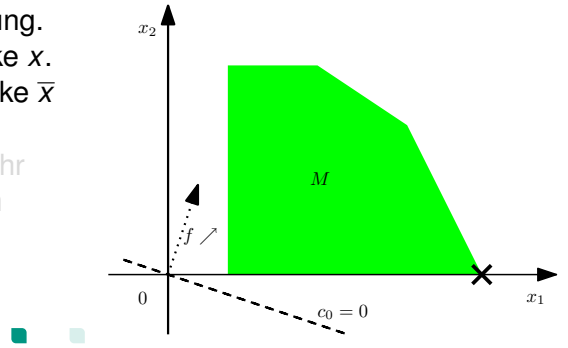

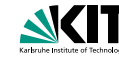

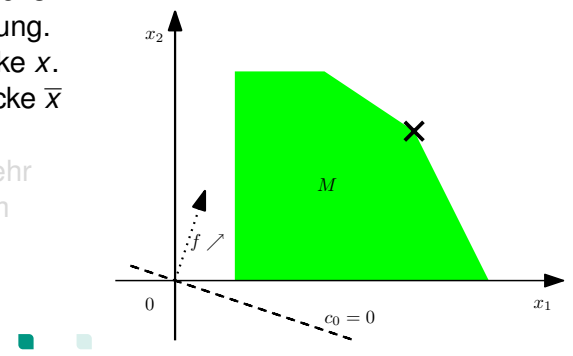

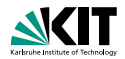

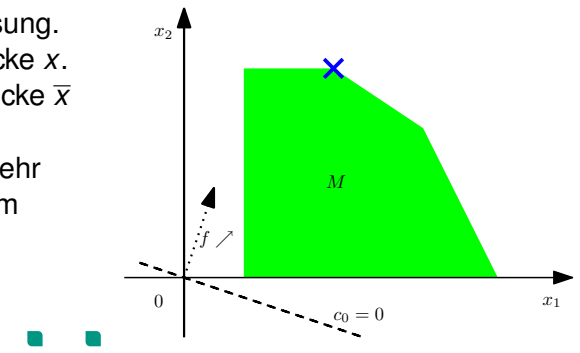

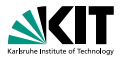

- Erstelle erstes *Simplextableau* mit Startecke  $(\vec{0}, \vec{b})$
- **Nan liest am Tableau ab:** 
	-
	-
- Gauss-artige Umwandlung des Tableaus um gefundenes Pivotelement
- **Nochmal!**

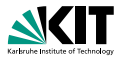

- Erstelle erstes *Simplextableau* mit Startecke  $(\vec{0}, \vec{b})$
- **Man liest am Tableau ab:** 
	- 1 Keine weitere Verbesserung ist möglich  $\Rightarrow$  Optimum <sup>2</sup> Es existiert eine Richtung, in der *f* unbeschränkt wächst
		- ⇒ keine Lösung
	- <sup>3</sup> Verbesserung möglich ⇒ weiter
- Gauss-artige Umwandlung des Tableaus um gefundenes Pivotelement
- Nochmal!

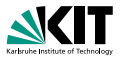

- Erstelle erstes *Simplextableau* mit Startecke  $(\vec{0}, \vec{b})$
- **Man liest am Tableau ab:** 
	- **1** Keine weitere Verbesserung ist möglich  $\Rightarrow$  Optimum
		- <sup>2</sup> Es existiert eine Richtung, in der *f* unbeschränkt wächst ⇒ keine Lösung
	- <sup>3</sup> Verbesserung möglich ⇒ weiter
- Gauss-artige Umwandlung des Tableaus um gefundenes Pivotelement
- Nochmal!

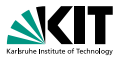

- Erstelle erstes *Simplextableau* mit Startecke  $(\vec{0}, \vec{b})$
- **Man liest am Tableau ab:** 
	- 1 Keine weitere Verbesserung ist möglich  $\Rightarrow$  Optimum
	- <sup>2</sup> Es existiert eine Richtung, in der *f* unbeschränkt wächst ⇒ keine Lösung
	- <sup>3</sup> Verbesserung möglich ⇒ weiter
- Gauss-artige Umwandlung des Tableaus um gefundenes Pivotelement
- Nochmal!

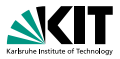

- Erstelle erstes *Simplextableau* mit Startecke  $(\vec{0}, \vec{b})$
- **Man liest am Tableau ab:** 
	- 1 Keine weitere Verbesserung ist möglich  $\Rightarrow$  Optimum
	- <sup>2</sup> Es existiert eine Richtung, in der *f* unbeschränkt wächst ⇒ keine Lösung
	- <sup>3</sup> Verbesserung möglich ⇒ weiter
- Gauss-artige Umwandlung des Tableaus um gefundenes Pivotelement
- Nochmal!

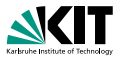

- Erstelle erstes *Simplextableau* mit Startecke  $(\vec{0}, \vec{b})$
- **Man liest am Tableau ab:** 
	- **1** Keine weitere Verbesserung ist möglich  $\Rightarrow$  Optimum
	- <sup>2</sup> Es existiert eine Richtung, in der *f* unbeschränkt wächst ⇒ keine Lösung
	- <sup>3</sup> Verbesserung möglich ⇒ weiter
- Gauss-artige Umwandlung des Tableaus um gefundenes Pivotelement
- **Nochmal!**

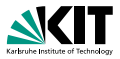

- Erstelle erstes *Simplextableau* mit Startecke  $(\vec{0}, \vec{b})$
- **Man liest am Tableau ab:** 
	- **1** Keine weitere Verbesserung ist möglich  $\Rightarrow$  Optimum
	- <sup>2</sup> Es existiert eine Richtung, in der *f* unbeschränkt wächst ⇒ keine Lösung
	- <sup>3</sup> Verbesserung möglich ⇒ weiter
- Gauss-artige Umwandlung des Tableaus um gefundenes Pivotelement
- **Nochmal!**

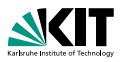

- **Keine Startecke bekannt.** Einführung von (u.U. vielen)
- **Entartete Ecken.** Störung des Systems durch  $\vec{b}^1 = \vec{b} + \vec{\varepsilon}$
- **Langsam.** Verschiedene Suchmethoden beim Eckenwech

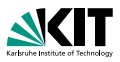

- Keine Startecke bekannt. Einführung von (u.U. vielen) Hilfsvariablen, Herausarbeiten der Hilfsvariablen, ⇒ Startecke; Nordwestecken-Regel; Vogelsche Approximationsmethode...
- 
- 

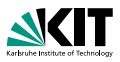

- Keine Startecke bekannt. Einführung von (u.U. vielen) Hilfsvariablen, Herausarbeiten der Hilfsvariablen, ⇒ Startecke; Nordwestecken-Regel; Vogelsche Approximationsmethode...
- **Entartete Ecken.** Störung des Systems durch  $\vec{b}^1 = \vec{b} + \vec{\varepsilon}$
- 

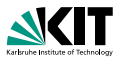

- Keine Startecke bekannt. Einführung von (u.U. vielen) Hilfsvariablen, Herausarbeiten der Hilfsvariablen, ⇒ Startecke; Nordwestecken-Regel; Vogelsche Approximationsmethode...
- Entartete Ecken. Störung des Systems durch  $\vec{b}^1 = \vec{b} + \vec{\varepsilon}$
- 

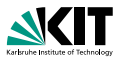

- Keine Startecke bekannt. Einführung von (u.U. vielen) Hilfsvariablen, Herausarbeiten der Hilfsvariablen, ⇒ Startecke; Nordwestecken-Regel; Vogelsche Approximationsmethode...
- Entartete Ecken. Störung des Systems durch  $\vec{b}^1 = \vec{b} + \vec{\varepsilon}$
- **Langsam.** Verschiedene Suchmethoden beim Eckenwechsel

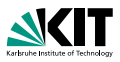

- Keine Startecke bekannt. Einführung von (u.U. vielen) Hilfsvariablen, Herausarbeiten der Hilfsvariablen, ⇒ Startecke; Nordwestecken-Regel; Vogelsche Approximationsmethode...
- Entartete Ecken. Störung des Systems durch  $\vec{b}^1 = \vec{b} + \vec{\varepsilon}$
- **Langsam.** Verschiedene Suchmethoden beim Eckenwechsel (Pivotsuche)

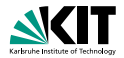

#### **• Flussprobleme**

- **zuordnungsprobleme**
- **Transportprobleme**  $\blacksquare$
- **Rundreiseprobleme**
- **Optimale Strategien bei Spielen**
- **Layout-Probleme (Graphentheorie)**

- Signifikanter Teil der weltweiten Rechenleistung für LPs! (ca. 1/3)
- Software: *CPLEX*, *XPRESS*, *LPSolve* (Java, frei)

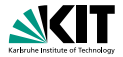

- **Flussprobleme**
- **zuordnungsprobleme**
- **Transportprobleme**  $\blacksquare$
- **Rundreiseprobleme**
- **Optimale Strategien bei Spielen**
- **Layout-Probleme (Graphentheorie)**

- Signifikanter Teil der weltweiten Rechenleistung für LPs! (ca. 1/3)
- Software: *CPLEX*, *XPRESS*, *LPSolve* (Java, frei)

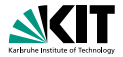

- **Flussprobleme**
- **zuordnungsprobleme**
- **Transportprobleme**  $\blacksquare$
- **Rundreiseprobleme**
- **Optimale Strategien bei Spielen**
- **Layout-Probleme (Graphentheorie)**

- Signifikanter Teil der weltweiten Rechenleistung für LPs! (ca. 1/3)
- Software: *CPLEX*, *XPRESS*, *LPSolve* (Java, frei)

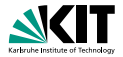

- **Flussprobleme**
- **zuordnungsprobleme**
- **Transportprobleme**
- **Rundreiseprobleme**
- Optimale Strategien bei Spielen
- **Layout-Probleme (Graphentheorie)**

- Signifikanter Teil der weltweiten Rechenleistung für LPs! (ca. 1/3)
- Software: *CPLEX*, *XPRESS*, *LPSolve* (Java, frei)

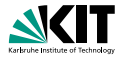

- **Flussprobleme**
- **zuordnungsprobleme**
- **Transportprobleme**
- **Rundreiseprobleme**
- **Optimale Strategien bei Spielen**
- **Layout-Probleme (Graphentheorie)**

- Signifikanter Teil der weltweiten Rechenleistung für LPs! (ca. 1/3)
- Software: *CPLEX*, *XPRESS*, *LPSolve* (Java, frei)

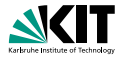

- **Flussprobleme**
- **zuordnungsprobleme**
- Transportprobleme  $\blacksquare$
- **Rundreiseprobleme**
- **Optimale Strategien bei Spielen**
- **Layout-Probleme (Graphentheorie)**

#### ...

- Signifikanter Teil der weltweiten Rechenleistung für LPs! (ca. 1/3)
- Software: *CPLEX*, *XPRESS*, *LPSolve* (Java, frei)

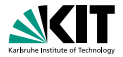

- Flussprobleme
- **zuordnungsprobleme**
- Transportprobleme
- **Rundreiseprobleme**
- **Optimale Strategien bei Spielen**
- Layout-Probleme (Graphentheorie)

#### ...

- Signifikanter Teil der weltweiten Rechenleistung für LPs! (ca. 1/3)
- Software: *CPLEX*, *XPRESS*, *LPSolve* (Java, frei)

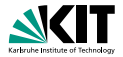

- Flussprobleme
- **zuordnungsprobleme**
- Transportprobleme
- **Rundreiseprobleme**
- **Optimale Strategien bei Spielen**
- **Layout-Probleme (Graphentheorie)**

#### ...

- Signifikanter Teil der weltweiten Rechenleistung für LPs! (ca. 1/3)
- Software: *CPLEX*, *XPRESS*, *LPSolve* (Java, frei)

#### **Automatisches Zeichnen von U-Bahn Plänen**

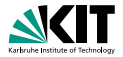

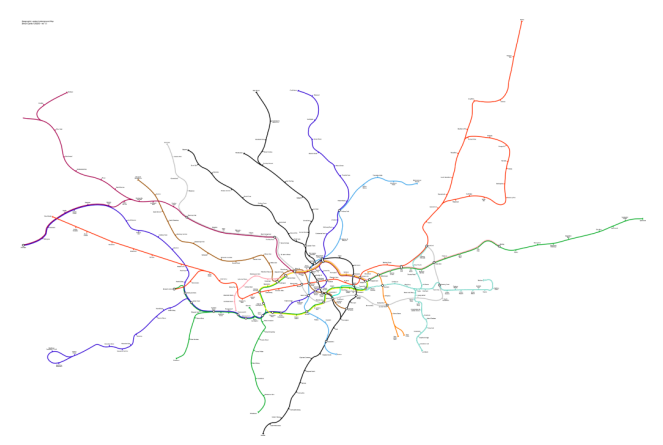

Das Londoner U-Bahn Netz geographisch
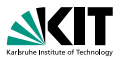

 $00 + 1$ Londoner U-Bahn schematisch, oktilinear, lesbar, topologietreu

Zielffunktion (u.a.): 'Geradlinigkeit', 'Relative Positionen', und 'Kurze Gesamtkantenlänge'.

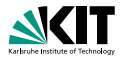

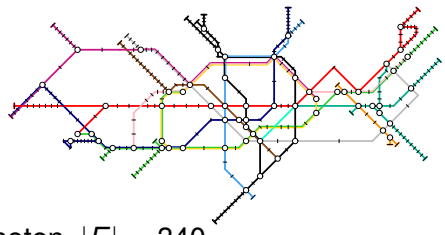

## $|V| = 298$  Knoten,  $|E| = 340$ Kanten

- effektive Laufzeit (2.2 GHz Opteron 16GB Ram) 15 min.
- **20447 Variablen**
- **Ursprünglich ca. 1 Mio. Constraints**
- Davon fast 1 Mio. Planarität; 11000 andere
- manuell/heuristische Reduktion auf 11000+66000
- Mit sukzessivem *Warmstart* 11089 Constraints

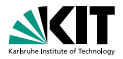

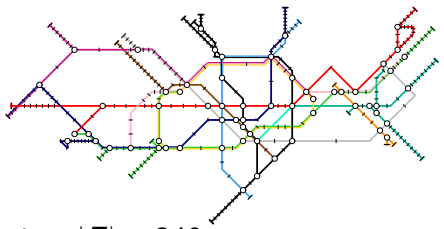

- $|V| = 298$  Knoten,  $|E| = 340$ Kanten
- effektive Laufzeit (2.2 GHz Opteron 16GB Ram) 15 min.
- **20447 Variablen**
- **Ursprünglich ca. 1 Mio. Constraints**
- **Davon fast 1 Mio. Planarität;** 11000 andere
- manuell/heuristische Reduktion auf 11000+66000
- Mit sukzessivem *Warmstart* 11089 Constraints

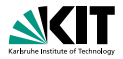

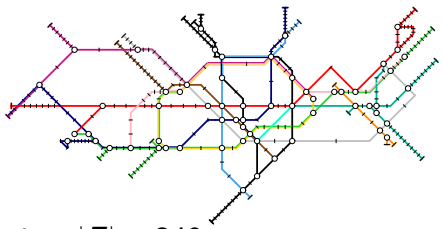

- $|V| = 298$  Knoten,  $|E| = 340$ Kanten
- effektive Laufzeit (2.2 GHz Opteron 16GB Ram) 15 min.
- 20447 Variablen
- **Ursprünglich ca. 1 Mio. Constraints**
- **Davon fast 1 Mio. Planarität;** 11000 andere
- manuell/heuristische Reduktion auf 11000+66000
- Mit sukzessivem *Warmstart* 11089 Constraints

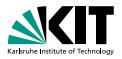

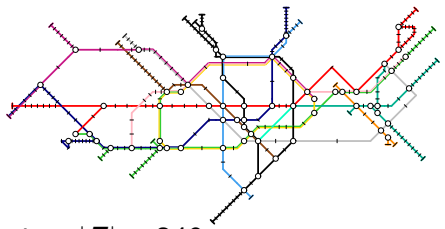

- $|V| = 298$  Knoten,  $|E| = 340$ Kanten
- effektive Laufzeit (2.2 GHz Opteron 16GB Ram) 15 min.
- 20447 Variablen
- **Ursprünglich ca. 1 Mio. Constraints**
- **Davon fast 1 Mio. Planarität;** 11000 andere
- manuell/heuristische Reduktion auf 11000+66000
- Mit sukzessivem *Warmstart* 11089 Constraints

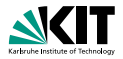

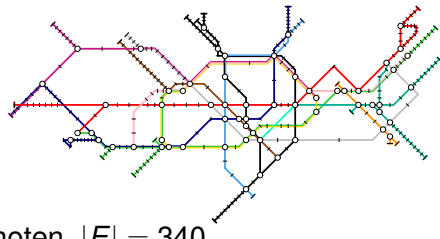

- |*V*| = 298 Knoten, |*E*| = 340 Kanten
- **e** effektive Laufzeit (2.2 GHz Opteron 16GB Ram) 15 min.
- 20447 Variablen
- **Ursprünglich ca. 1 Mio. Constraints**
- **Davon fast 1 Mio. Planarität;** 11000 andere
- manuell/heuristische Reduktion auf 11000+66000
- Mit sukzessivem *Warmstart* 11089 Constraints

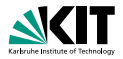

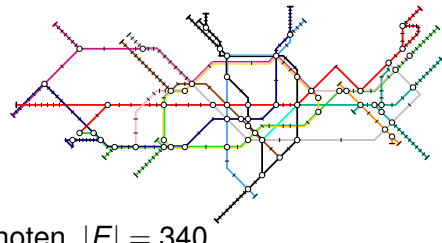

- |*V*| = 298 Knoten, |*E*| = 340 Kanten
- **e** effektive Laufzeit (2.2 GHz Opteron 16GB Ram) 15 min.
- 20447 Variablen
- **Ursprünglich ca. 1 Mio. Constraints**
- **Davon fast 1 Mio. Planarität;** 11000 andere
- **n** manuell/heuristische Reduktion auf 11000+66000
- Mit sukzessivem *Warmstart* 11089 Constraints

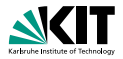

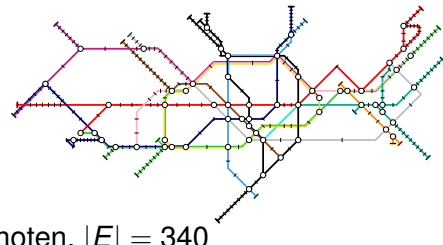

- |*V*| = 298 Knoten, |*E*| = 340 Kanten
- **e** effektive Laufzeit (2.2 GHz Opteron 16GB Ram) 15 min.
- 20447 Variablen
- **Ursprünglich ca. 1 Mio. Constraints**
- **Davon fast 1 Mio. Planarität;** 11000 andere
- **n** manuell/heuristische Reduktion auf 11000+66000
- Mit sukzessivem *Warmstart* 11089 Constraints

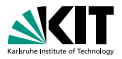

- **Zunächst: exponentiell**
- ∃ ähnliche Beispiele für die meisten Varianten  $\blacksquare$
- ∃ Varianten: exponentielle Instanz unbekannt  $\blacksquare$
- $\blacksquare \Rightarrow$  Nicht bekannt ob Simplex polynomial ist
- Durchschnittlich: 2*m*-3*m* Schritte (*m* = #Gleichungen)

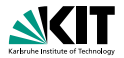

**Zunächst: exponentiell** 

- ∃ ähnliche Beispiele für die meisten Varianten
- ∃ Varianten: exponentielle Instanz unbekannt  $\blacksquare$
- $\Rightarrow$  Nicht bekannt ob Simplex polynomial ist  $\blacksquare$
- Durchschnittlich: 2*m*-3*m* Schritte (*m* = #Gleichungen)

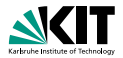

**Zunächst: exponentiell** 

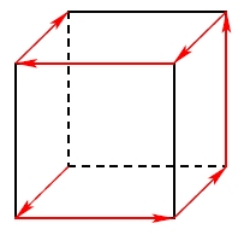

- ∃ ähnliche Beispiele für die meisten Varianten
- ∃ Varianten: exponentielle Instanz unbekannt
- ⇒ Nicht bekannt ob Simplex polynomial ist
- Durchschnittlich: 2*m*-3*m* Schritte (*m* = #Gleichungen)

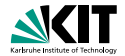

**Zunächst: exponentiell** 

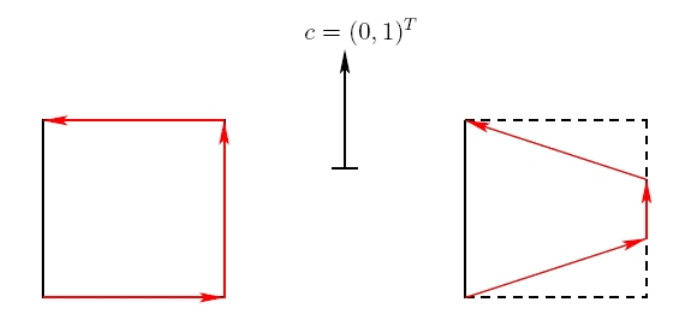

- ∃ ähnliche Beispiele für die meisten Varianten
- ∃ Varianten: exponentielle Instanz unbekannt  $\blacksquare$
- ⇒ Nicht bekannt ob Simplex polynomial ist  $\blacksquare$ 
	- Durchschnittlich: 2*m*-3*m* Schritte (*m* = #Gleichungen)

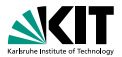

**Zunächst: exponentiell** 

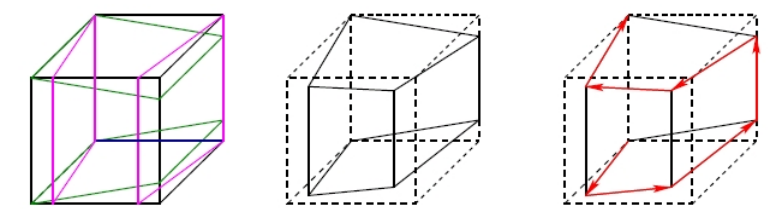

- ∃ ähnliche Beispiele für die meisten Varianten
- ∃ Varianten: exponentielle Instanz unbekannt  $\blacksquare$
- ⇒ Nicht bekannt ob Simplex polynomial ist
- Durchschnittlich: 2*m*-3*m* Schritte (*m* = #Gleichungen)

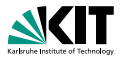

**Zunächst: exponentiell** 

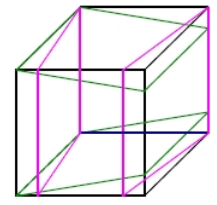

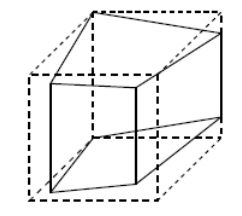

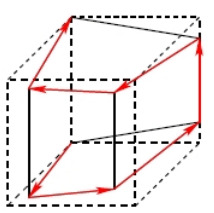

- ∃ ähnliche Beispiele für die meisten Varianten
- ∃ Varianten: exponentielle Instanz unbekannt  $\blacksquare$
- ⇒ Nicht bekannt ob Simplex polynomial ist
- Durchschnittlich: 2*m*-3*m* Schritte (*m* = #Gleichungen)

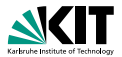

**Zunächst: exponentiell** 

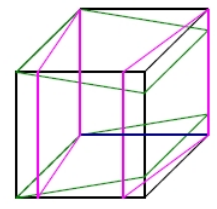

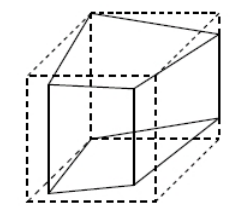

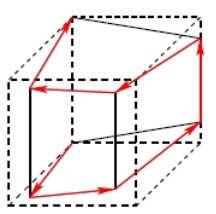

- ∃ ähnliche Beispiele für die meisten Varianten
- ∃ Varianten: exponentielle Instanz unbekannt
- ⇒ Nicht bekannt ob Simplex polynomial ist
- Durchschnittlich: 2*m*-3*m* Schritte (*m* = #Gleichungen)

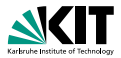

**Zunächst: exponentiell** 

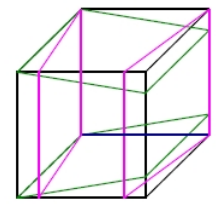

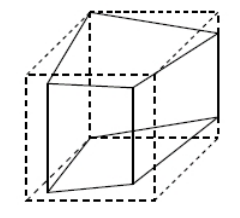

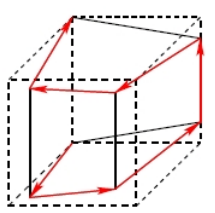

- ∃ ähnliche Beispiele für die meisten Varianten
- ∃ Varianten: exponentielle Instanz unbekannt
- $\blacksquare \Rightarrow$  Nicht bekannt ob Simplex polynomial ist
- Durchschnittlich: 2*m*-3*m* Schritte (*m* = #Gleichungen)

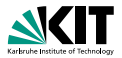

**Zunächst: exponentiell** 

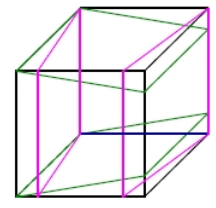

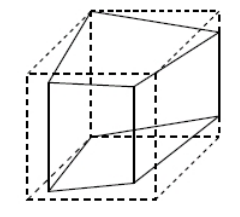

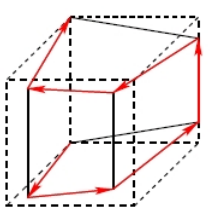

- ∃ ähnliche Beispiele für die meisten Varianten
- ∃ Varianten: exponentielle Instanz unbekannt
- ⇒ Nicht bekannt ob Simplex polynomial ist
- Durchschnittlich: 2*m*-3*m* Schritte (*m* = #Gleichungen)

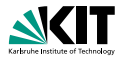

## Theorem (Khachian 1979)

- K. zeigte, dass der von Shor 1977 vorgestellte *Ellipsoid-Algorithmus* polynomiale Laufzeit hat.
- Realität: dramatisch langsamer.
- N. Karmakar (1984): Anderer (nicht SA-basierter) polynomialer  $\blacksquare$ Algorithmus für LP: *innere-Punkt-Methode*.
- Innerer-Punkt-Algorithmus praktisch konkurrenzfähig mit Simplex

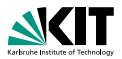

## Theorem (Khachian 1979)

- K. zeigte, dass der von Shor 1977 vorgestellte *Ellipsoid-Algorithmus* polynomiale Laufzeit hat.
- **Realität: dramatisch langsamer.**
- N. Karmakar (1984): Anderer (nicht SA-basierter) polynomialer  $\blacksquare$ Algorithmus für LP: *innere-Punkt-Methode*.
- Innerer-Punkt-Algorithmus praktisch konkurrenzfähig mit Simplex

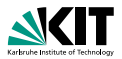

## Theorem (Khachian 1979)

- K. zeigte, dass der von Shor 1977 vorgestellte *Ellipsoid-Algorithmus* polynomiale Laufzeit hat.
- **Realität: dramatisch langsamer.**
- N. Karmakar (1984): Anderer (nicht SA-basierter) polynomialer Algorithmus für LP: *innere-Punkt-Methode*.
- Innerer-Punkt-Algorithmus praktisch konkurrenzfähig mit Simplex

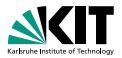

## Theorem (Khachian 1979)

- K. zeigte, dass der von Shor 1977 vorgestellte *Ellipsoid-Algorithmus* polynomiale Laufzeit hat.
- **Realität: dramatisch langsamer.**
- N. Karmakar (1984): Anderer (nicht SA-basierter) polynomialer Algorithmus für LP: *innere-Punkt-Methode*.
- Innerer-Punkt-Algorithmus praktisch konkurrenzfähig mit Simplex

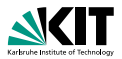

## Theorem (Khachian 1979)

- K. zeigte, dass der von Shor 1977 vorgestellte *Ellipsoid-Algorithmus* polynomiale Laufzeit hat.
- Realität: dramatisch langsamer.
- N. Karmakar (1984): Anderer (nicht SA-basierter) polynomialer Algorithmus für LP: *innere-Punkt-Methode*.
- Innerer-Punkt-Algorithmus praktisch konkurrenzfähig mit Simplex

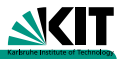

## Lemma (Farkas)

*Seien A* <sup>∈</sup> <sup>R</sup> *<sup>m</sup>*×*<sup>n</sup> und b* <sup>∈</sup> <sup>R</sup> *<sup>m</sup>. Dann gilt genau eine der folgenden Aussagen:*

- **1** *Ax* = *b*, *x* ≥ 0 *ist lösbar durch ein x* ∈  $\mathbb{R}^n$
- <sup>2</sup> *A <sup>T</sup> <sup>y</sup>* <sup>≤</sup> <sup>0</sup>, *<sup>b</sup> <sup>T</sup> <sup>y</sup>* <sup>&</sup>gt; <sup>0</sup> *ist lösbar durch ein y* <sup>∈</sup> <sup>R</sup> *m*

```
1 und 2 ⇒ 0 < y^T b = y^T Ax = (A^T y)^T x \le 0, W.!
```
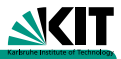

## Lemma (Farkas)

*Seien A* <sup>∈</sup> <sup>R</sup> *<sup>m</sup>*×*<sup>n</sup> und b* <sup>∈</sup> <sup>R</sup> *<sup>m</sup>. Dann gilt genau eine der folgenden Aussagen:*

- **1** *Ax* = *b*, *x* ≥ 0 *ist lösbar durch ein x* ∈  $\mathbb{R}^n$
- <sup>2</sup> *A <sup>T</sup> <sup>y</sup>* <sup>≤</sup> <sup>0</sup>, *<sup>b</sup> <sup>T</sup> <sup>y</sup>* <sup>&</sup>gt; <sup>0</sup> *ist lösbar durch ein y* <sup>∈</sup> <sup>R</sup> *m*

**1** und 
$$
2 \Rightarrow 0 < y^T b = y^T Ax = (A^T y)^T x \le 0
$$
, W.

$$
2 \quad \neg 1 \Rightarrow b \notin K := \{Ax : x \in \mathbb{R}^n, x \geq 0\}.
$$

$$
y' Ax \le 0 < y' b, \forall x \ge 0.
$$
  
Setze  $x = e_i \Rightarrow y^T A < 0 \Rightarrow 2$ 

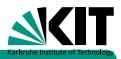

## Lemma (Farkas)

*Seien A* <sup>∈</sup> <sup>R</sup> *<sup>m</sup>*×*<sup>n</sup> und b* <sup>∈</sup> <sup>R</sup> *<sup>m</sup>. Dann gilt genau eine der folgenden Aussagen:*

- **1** *Ax* = *b*, *x* ≥ 0 *ist lösbar durch ein x* ∈  $\mathbb{R}^n$
- <sup>2</sup> *A <sup>T</sup> <sup>y</sup>* <sup>≤</sup> <sup>0</sup>, *<sup>b</sup> <sup>T</sup> <sup>y</sup>* <sup>&</sup>gt; <sup>0</sup> *ist lösbar durch ein y* <sup>∈</sup> <sup>R</sup> *m*

**1** und 
$$
2 \Rightarrow 0 < y^T b = y^T Ax = (A^T y)^T x \le 0
$$
, W.!

\n- **②** 
$$
\neg \mathbf{1} \Rightarrow \mathbf{b} \notin \mathbf{K} := \{ \mathbf{A}\mathbf{x} : \mathbf{x} \in \mathbb{R}^n, \mathbf{x} \geq \mathbf{0} \}.
$$
\n- *K* ist ein Polyeder (Weyl)  $\Rightarrow$  *K* abgeschlossen  $\Rightarrow$  (Trennungssatz)  $\exists y \in \mathbb{R}^m, y \neq 0$ , so dass  $y^T A x \leq 0 < y^T b, \forall x \geq 0.$  Setze  $x = e_i \Rightarrow y^T A \leq 0 \Rightarrow 2$
\n

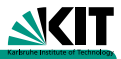

## Lemma (Farkas)

*Seien A* <sup>∈</sup> <sup>R</sup> *<sup>m</sup>*×*<sup>n</sup> und b* <sup>∈</sup> <sup>R</sup> *<sup>m</sup>. Dann gilt genau eine der folgenden Aussagen:*

- **1** *Ax* = *b*, *x* ≥ 0 *ist lösbar durch ein x* ∈  $\mathbb{R}^n$
- <sup>2</sup> *A <sup>T</sup> <sup>y</sup>* <sup>≤</sup> <sup>0</sup>, *<sup>b</sup> <sup>T</sup> <sup>y</sup>* <sup>&</sup>gt; <sup>0</sup> *ist lösbar durch ein y* <sup>∈</sup> <sup>R</sup> *m*

**1** und 
$$
2 \Rightarrow 0 < y^T b = y^T Ax = (A^T y)^T x \le 0
$$
, W.!

\n- **②** 
$$
\neg 1 \Rightarrow b \notin K := \{Ax : x \in \mathbb{R}^n, x \ge 0\}
$$
.
\n- *K* ist ein Polyeder (Weyl)  $\Rightarrow K$  abgeschlossen  $\Rightarrow$  (Trennungsatz)  $\exists y \in \mathbb{R}^m, y \ne 0$ , so dass  $y^T A x \le 0 < y^T b, \forall x \ge 0$ . Setze  $x = e_i \Rightarrow y^T A \le 0 \Rightarrow 2$
\n

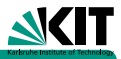

## Lemma (Farkas)

*Seien A* <sup>∈</sup> <sup>R</sup> *<sup>m</sup>*×*<sup>n</sup> und b* <sup>∈</sup> <sup>R</sup> *<sup>m</sup>. Dann gilt genau eine der folgenden Aussagen:*

- **1** *Ax* = *b*, *x* ≥ 0 *ist lösbar durch ein x* ∈  $\mathbb{R}^n$
- <sup>2</sup> *A <sup>T</sup> <sup>y</sup>* <sup>≤</sup> <sup>0</sup>, *<sup>b</sup> <sup>T</sup> <sup>y</sup>* <sup>&</sup>gt; <sup>0</sup> *ist lösbar durch ein y* <sup>∈</sup> <sup>R</sup> *m*

**1** und 
$$
2 \Rightarrow 0 < y^T b = y^T Ax = (A^T y)^T x \le 0
$$
, W.!

\n- **2** ¬1 ⇒ *b* ∉ *K* := {*Ax* : *x* ∈ 
$$
\mathbb{R}^n
$$
, *x* ≥ 0}. *K* ist ein Polyeder (Weyl) ⇒ *K* abgeschlossen ⇒ (Trennungsatz)  $\exists y \in \mathbb{R}^m$ ,  $y \neq 0$ , so dass  $y^T A x \leq 0 < y^T b$ ,  $\forall x \geq 0$ . Setze  $x = e_i \Rightarrow y^T A \leq 0 \Rightarrow 2$
\n

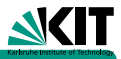

## Lemma (Farkas)

*Seien A* <sup>∈</sup> <sup>R</sup> *<sup>m</sup>*×*<sup>n</sup> und b* <sup>∈</sup> <sup>R</sup> *<sup>m</sup>. Dann gilt genau eine der folgenden Aussagen:*

- **1** *Ax* = *b*, *x* ≥ 0 *ist lösbar durch ein x* ∈  $\mathbb{R}^n$
- <sup>2</sup> *A <sup>T</sup> <sup>y</sup>* <sup>≤</sup> <sup>0</sup>, *<sup>b</sup> <sup>T</sup> <sup>y</sup>* <sup>&</sup>gt; <sup>0</sup> *ist lösbar durch ein y* <sup>∈</sup> <sup>R</sup> *m*

**1** und 
$$
2 \Rightarrow 0 < y^T b = y^T Ax = (A^T y)^T x \le 0
$$
, W.!

\n- \n
$$
0 \neg 1 \Rightarrow b \notin K := \{Ax : x \in \mathbb{R}^n, x \geq 0\}
$$
.\n
\n- \n $K$  ist ein Polyeder (Weyl) ⇒  $K$  abgeschlossen\n  $\Rightarrow$  (Trennungssatz)  $\exists y \in \mathbb{R}^m, y \neq 0$ , so dass\n  $y^T A x \leq 0 < y^T b, \forall x \geq 0$ .\n
\n- \n $Setze x = e_i \Rightarrow y^T A \leq 0 \Rightarrow 2$ \n
\n

## **Dualität**

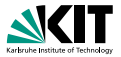

**(PP)**

**(DP)**

$$
f(x) = xT c = max!
$$
  
\n
$$
Ax \leq b
$$
  
\n
$$
x \geq 0
$$
  
\n
$$
g(y) = yT b = min!
$$
  
\n
$$
AT y \geq c
$$
  
\n
$$
y \geq 0
$$

*M* = { $Ax \le b, x \ge 0$ }

$$
N = \{A^T y \ge c, y \ge 0\}
$$

**Dualität**

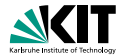

(PP)  
\n
$$
f(\vec{x}) = \vec{x}_1^T \vec{p}_1 + \vec{x}_2^T \vec{p}_2 = \text{max}!
$$
  
\n $A_{1,1} \vec{x}_1 + A_{1,2} \vec{x}_2 \leq b_1$   
\n $A_{2,1} \vec{x}_1 + A_{2,2} \vec{x}_2 = b_2$   
\n $\vec{x}_1 \geq 0$ ,  $\vec{x}_2$  frei  
\n $\vec{u}_1 \geq 0$ ,  $\vec{u}_2$  frei

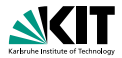

#### Theorem

#### *Seien* **(PP)** *und* **(DP)** *gegeben.*

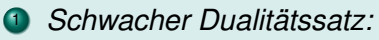

- $\bullet \quad x \in M, u \in N \Rightarrow f(x) \leq g(u).$
- <sup>2</sup> ∃*x* ∈ *M*, *u* ∈ *N* ⇒ **(PP)** *und* **(DP)** *lösbar.*
- 3  $x_0 \in M$ ,  $u_0 \in N$ ,  $f(x_0) = g(u_0) \Rightarrow x_0$ ,  $u_0$  *sind Lösungen.*
- <sup>2</sup> *Starker Dualitätssatz:*
	- -
	- -

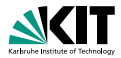

#### Theorem

*Seien* **(PP)** *und* **(DP)** *gegeben.*

- <sup>1</sup> *Schwacher Dualitätssatz:*
	- $\bullet \quad x \in M, u \in N \Rightarrow f(x) \leq g(u).$
	- <sup>2</sup> ∃*x* ∈ *M*, *u* ∈ *N* ⇒ **(PP)** *und* **(DP)** *lösbar.*
	- 3  $x_0 \in M$ ,  $u_0 \in N$ ,  $f(x_0) = g(u_0) \Rightarrow x_0$ ,  $u_0$  *sind Lösungen.*
- <sup>2</sup> *Starker Dualitätssatz:*
	- -
	- -

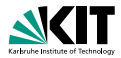

#### Theorem

#### *Seien* **(PP)** *und* **(DP)** *gegeben.*

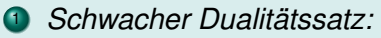

$$
x \in M, u \in N \Rightarrow f(x) \leq g(u).
$$

- <sup>2</sup> ∃*x* ∈ *M*, *u* ∈ *N* ⇒ **(PP)** *und* **(DP)** *lösbar.*
- 3  $x_0 \in M$ ,  $u_0 \in N$ ,  $f(x_0) = g(u_0) \Rightarrow x_0$ ,  $u_0$  *sind Lösungen.*

#### <sup>2</sup> *Starker Dualitätssatz:*

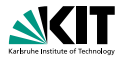

#### Theorem

*Seien* **(PP)** *und* **(DP)** *gegeben.*

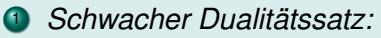

$$
x \in M, u \in N \Rightarrow f(x) \leq g(u).
$$

- <sup>2</sup> ∃*x* ∈ *M*, *u* ∈ *N* ⇒ **(PP)** *und* **(DP)** *lösbar.*
- 3  $x_0 \in M$ ,  $u_0 \in N$ ,  $f(x_0) = g(u_0) \Rightarrow x_0$ ,  $u_0$  *sind Lösungen.*

<sup>2</sup> *Starker Dualitätssatz:*

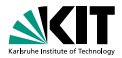

#### Theorem

*Seien* **(PP)** *und* **(DP)** *gegeben.*

<sup>1</sup> *Schwacher Dualitätssatz:*

$$
x \in M, u \in N \Rightarrow f(x) \le g(u).
$$

- <sup>2</sup> ∃*x* ∈ *M*, *u* ∈ *N* ⇒ **(PP)** *und* **(DP)** *lösbar.*
- 3  $x_0 \in M$ ,  $u_0 \in N$ ,  $f(x_0) = g(u_0) \Rightarrow x_0$ ,  $u_0$  *sind Lösungen.*
- <sup>2</sup> *Starker Dualitätssatz:*

<sup>1</sup> **(PP)** *lösbar* ⇒ **(DP)** *lösbar*  $und: max_{x \in M} f(x) = min_{u \in N} g(u)$ <sup>2</sup> **(DP)** *lösbar* ⇒ **(PP)** *lösbar und:* max<sub>*x∈M</sub>*  $f(x) = min$ <sub>*u∈N*</sub>  $g(u)$ </sub>

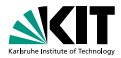

#### Theorem

*Seien* **(PP)** *und* **(DP)** *gegeben.*

<sup>1</sup> *Schwacher Dualitätssatz:*

$$
x \in M, u \in N \Rightarrow f(x) \leq g(u).
$$

- <sup>2</sup> ∃*x* ∈ *M*, *u* ∈ *N* ⇒ **(PP)** *und* **(DP)** *lösbar.*
- 3  $x_0 \in M$ ,  $u_0 \in N$ ,  $f(x_0) = g(u_0) \Rightarrow x_0$ ,  $u_0$  *sind Lösungen.*
- <sup>2</sup> *Starker Dualitätssatz:*
	- <sup>1</sup> **(PP)** *lösbar* ⇒ **(DP)** *lösbar und:* max<sub>*x∈M</sub>*  $f(x) = min_{u ∈ N} g(u)$ </sub>

<sup>2</sup> **(DP)** *lösbar* ⇒ **(PP)** *lösbar*

*und:* max<sub>*x∈M</sub>*  $f(x) = min$ <sub>*u∈N*</sub>  $g(u)$ </sub>
### **Dualitätssätze**

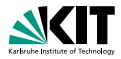

#### Theorem

*Seien* **(PP)** *und* **(DP)** *gegeben.*

<sup>1</sup> *Schwacher Dualitätssatz:*

$$
x \in M, u \in N \Rightarrow f(x) \leq g(u).
$$

- <sup>2</sup> ∃*x* ∈ *M*, *u* ∈ *N* ⇒ **(PP)** *und* **(DP)** *lösbar.*
- 3  $x_0 \in M$ ,  $u_0 \in N$ ,  $f(x_0) = g(u_0) \Rightarrow x_0$ ,  $u_0$  *sind Lösungen.*
- <sup>2</sup> *Starker Dualitätssatz:*
	- <sup>1</sup> **(PP)** *lösbar* ⇒ **(DP)** *lösbar und:* max<sub>*x∈M</sub>*  $f(x) = min_{U ∈ N} g(u)$ </sub>
	- <sup>2</sup> **(DP)** *lösbar* ⇒ **(PP)** *lösbar und:* max<sub>*x∈M</sub>*  $f(x) = min_{U ∈ N} g(u)$ </sub>

### **Anwendungen der Dualitätssätze**

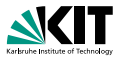

- Normalform für ein duales Problem leichter zu finden
- # Restriktionen >> # Variablen  $\Rightarrow$  Verringerung des Rechenaufwandes im Dualen

### **Anwendungen der Dualitätssätze**

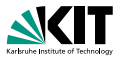

- Normalform für ein duales Problem leichter zu finden
- # Restriktionen >> # Variablen ⇒ Verringerung des Rechenaufwandes im Dualen

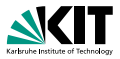

- Ganzzahlige Lineare Programme (*ILP*) sind NP-schwer (Bsp.: TSP)
- **■** *Relaxierung* ILP → LP (ohne Ganzzahligkeitsbedingung)
- Diese kann u.U. nicht existieren (∉ *M*)
- $\blacksquare$  Wann kann man ILP  $\rightarrow$  LP reduzieren?

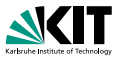

- Ganzzahlige Lineare Programme (*ILP*) sind NP-schwer (Bsp.: TSP)
- **■** *Relaxierung* ILP → LP (ohne Ganzzahligkeitsbedingung) Dann: Durch Runden (suboptimale) ganzzahlige Lösung finden
- Diese kann u.U. nicht existieren (∉ *M*)
- $\blacksquare$  Wann kann man ILP  $\rightarrow$  LP reduzieren?

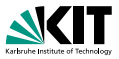

- Ganzzahlige Lineare Programme (*ILP*) sind NP-schwer (Bsp.: TSP)
- **■** *Relaxierung* ILP → LP (ohne Ganzzahligkeitsbedingung) Dann: Durch Runden (suboptimale) ganzzahlige Lösung finden
- Diese kann u.U. nicht existieren (∉ *M*)
- $\blacksquare$  Wann kann man ILP  $\rightarrow$  LP reduzieren?

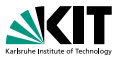

- Ganzzahlige Lineare Programme (*ILP*) sind NP-schwer (Bsp.: TSP)
- **■** *Relaxierung* ILP → LP (ohne Ganzzahligkeitsbedingung) Dann: Durch Runden (suboptimale) ganzzahlige Lösung finden
- Diese kann u.U. nicht existieren (∉ *M*)
- $\blacksquare$  Wann kann man ILP  $\rightarrow$  LP reduzieren?

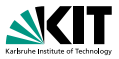

- Ganzzahlige Lineare Programme (*ILP*) sind NP-schwer (Bsp.: TSP)
- **■** *Relaxierung* ILP → LP (ohne Ganzzahligkeitsbedingung) Dann: Durch Runden (suboptimale) ganzzahlige Lösung finden
- Diese kann u.U. nicht existieren (∉ *M*)
- Wann kann man ILP  $\rightarrow$  LP reduzieren?

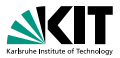

Matrix *A* total unimodular falls jede quadratische Submatrix Determinante aus  $\{-1, 0, 1\}$  hat.

**NB**: Die Elemente von *A* sind alle aus {−1, 0, 1}

**LP**:  $Ax < b, x > 0$ , b ganzz., A total unimodular: ⇒ *Jede Basislösung ist ganzzahlig.*

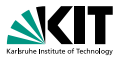

Matrix *A* total unimodular falls jede quadratische Submatrix Determinante aus  $\{-1, 0, 1\}$  hat.

**NB**: Die Elemente von *A* sind alle aus {−1, 0, 1}

**LP**:  $Ax < b, x > 0$ , b ganzz., A total unimodular: ⇒ *Jede Basislösung ist ganzzahlig.*

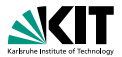

```
Matrix A total unimodular falls jede quadratische Submatrix
Determinante aus \{-1, 0, 1\} hat.
```
**NB**: Die Elemente von *A* sind alle aus {−1, 0, 1}

#### Theorem

**LP**:  $Ax < b, x > 0$ , b ganzz., A total unimodular: ⇒ *Jede Basislösung ist ganzzahlig.*

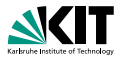

```
Matrix A total unimodular falls jede quadratische Submatrix
Determinante aus \{-1, 0, 1\} hat.
```
**NB**: Die Elemente von *A* sind alle aus {−1, 0, 1}

#### Theorem

**LP**:  $Ax < b, x > 0$ , b ganzz., A total unimodular: ⇒ *Jede Basislösung ist ganzzahlig.*

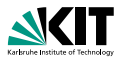

Geg.: Matching Problem im bipartiten Graph *G* = (*VE*):

$$
S(G) = \max\{\vec{1}^T x \mid Ax \leq \vec{1}, x \geq 0, x \text{ integer}\}
$$

Lösung durch ein ILP ?

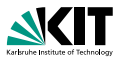

Geg.: Matching Problem im bipartiten Graph *G* = (*VE*):

$$
S(G) = \max\{\vec{1}^T x \mid Ax \leq \vec{1}, x \geq 0, x \text{ integer}\}
$$

Lösung durch ein ILP ?

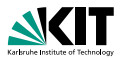

#### Theorem

*Inizidenzmatrix A TUM* ⇐⇒ *Graph bipartit*

- ⇐: Ang.: *G* nicht bipartit ⇒, ∃ ungerader Kreis *K* ⇒ Submatrix von *A* bzgl. *K* hat Det. 2
	- ⇒ Widerspruch

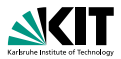

#### Theorem

*Inizidenzmatrix A TUM* ⇐⇒ *Graph bipartit*

#### Beweis.

- ⇐: Ang.: *G* nicht bipartit ⇒, ∃ ungerader Kreis *K*
	- ⇒ Submatrix von *A* bzgl. *K* hat Det. 2
	- ⇒ Widerspruch

#### ⇒: Sei *G* bipartit

⇒ per Induktion über *t* × *t* Submatrix

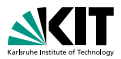

#### Theorem

*Inizidenzmatrix A TUM* ⇐⇒ *Graph bipartit*

#### Beweis.

- ⇐: Ang.: *G* nicht bipartit ⇒, ∃ ungerader Kreis *K*
	- ⇒ Submatrix von *A* bzgl. *K* hat Det. 2
	- ⇒ Widerspruch
- ⇒: Sei *G* bipartit
	- ⇒ per Induktion über *t* × *t* Submatrix

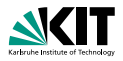

- Somit ist das matching Problem als LP lösbar
- **Auch Inzidenzmatritzen von gerichteten Graphen sind TUM**
- **n** Intervall-Matritzen sind TUM

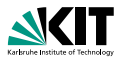

- Somit ist das matching Problem als LP lösbar
- **Auch Inzidenzmatritzen von gerichteten Graphen sind TUM**
- Intervall-Matritzen sind TUM  $\mathcal{L}_{\mathcal{A}}$

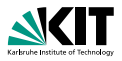

- Somit ist das matching Problem als LP lösbar
- **Auch Inzidenzmatritzen von gerichteten Graphen sind TUM**
- Intervall-Matritzen sind TUM

...

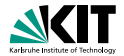

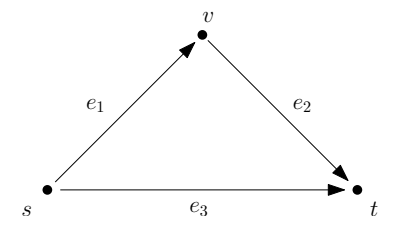

### Kantenkapazitäten *c*(*e*<sub>1</sub>) := 1, *c*(*e*<sub>2</sub>) := 2 und *c*(*e*<sub>3</sub>) := 3.

Stellen Sie das Lineare Programm des maximalen Flussproblems für dieses Netzwerk in der in der Vorlesung gegebenen Form auf und bringen Sie es dann in die ebenfalls in der Vorlesung definierte Standardform. Stellen Sie anschließend das zur Standardform duale lineare Programm auf.

# **LP für den Spielzeugfluss**  $e_1 \nearrow e_2$ s  $e_3$   $t$ v

Kantenkapazitäten  $c(e_1) := 1$ ,  $c(e_2) := 2$  und  $c(e_3) := 3$ .

Stellen Sie das Lineare Programm des maximalen Flussproblems für dieses Netzwerk in der in der Vorlesung gegebenen Form auf und bringen Sie es dann in die ebenfalls in der Vorlesung definierte Standardform. Stellen Sie anschließend das zur Standardform duale lineare Programm auf.

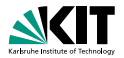

Kantenkapzitätsbedingungen:

 $e_1 \leq 1$  $e_2 < 2$  $e_3 < 3$ 

Flusserhaltungsbedingung für den Knoten *v*:

 $e_1 - e_2 = 0$ 

Nichtnegativität der Kantenflüsse:

 $e_1 \geq 0$  $e_2 > 0$  $e_3 \geq 0$ 

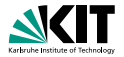

Kantenkapzitätsbedingungen:

$$
\begin{aligned}&\boldsymbol{e}_1\leq 1\\&\boldsymbol{e}_2\leq 2\\&\boldsymbol{e}_3\leq 3\end{aligned}
$$

Flusserhaltungsbedingung für den Knoten *v*:

 $e_1 - e_2 = 0$ 

Nichtnegativität der Kantenflüsse:

 $e_1 \geq 0$  $e_2 > 0$  $e_3 \geq 0$ 

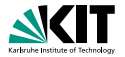

Kantenkapzitätsbedingungen:

$$
\begin{aligned}&\boldsymbol{e}_1\leq 1\\&\boldsymbol{e}_2\leq 2\\&\boldsymbol{e}_3\leq 3\end{aligned}
$$

### Flusserhaltungsbedingung für den Knoten *v*:

$$
e_1-\bar{e}_2=0
$$

Nichtnegativität der Kantenflüsse:

 $e_1 \geq 0$  $e_2 \geq 0$  $e_3 \geq 0$ 

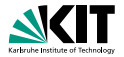

Kantenkapzitätsbedingungen:

$$
\begin{aligned}&e_1\leq 1\\&e_2\leq 2\\&e_3\leq 3\end{aligned}
$$

Flusserhaltungsbedingung für den Knoten *v*:

$$
\boldsymbol{e}_1-\boldsymbol{e}_2=0
$$

Nichtnegativität der Kantenflüsse:

$$
\begin{aligned}&\boldsymbol{e}_1\geq 0\\&\boldsymbol{e}_2\geq 0\\&\boldsymbol{e}_3\geq 0\end{aligned}
$$

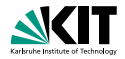

Die Bestimmung des maximalen Flusses entspricht in der Standardform aus der Vorlesung dem Minimierungsproblem

 $min(-e_1 - e_3)$ 

mit folgenden Nebenbedingungen:

$$
e_1-e_2 \ge 0 \t e_1 \ge 0 -e_1+e_2 \ge 0 \t e_2 \ge 0 -e_1 \ge -1 \t e_3 \ge 0 -e_2 \ge -2
$$

− *e*<sup>3</sup> ≥ −3

Die Bestimmung des maximalen Flusses entspricht in der Standardform aus der Vorlesung dem Minimierungsproblem

 $min(-e_1 - e_3)$ 

mit folgenden Nebenbedingungen:

$$
\begin{aligned} &\varrho_1 - e_2 \geq 0 &\varrho_1 \geq 0 \\ -e_1 + e_2 \geq 0 &\varrho_2 \geq 0 \\ &\quad - e_1 \geq -1 &\varrho_3 \geq 0 \\ &\quad - e_2 \geq -2 \\ &\quad - e_3 > -3 \end{aligned}
$$

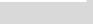

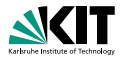

**(PP)**

**(DP)**

$$
f(x) = x^{T}p = max!
$$
  
\n
$$
Ax \ge b
$$
  
\n
$$
x \ge 0
$$
  
\n
$$
g(u) = u^{T}b = min!
$$
  
\n
$$
A^{T}u \le p
$$
  
\n
$$
u \ge 0
$$

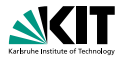

$$
M=\{Ax\leq b,x\geq 0\}
$$

$$
N = \{A^T u \le p, u \ge 0\}
$$

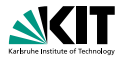

Das primale Programm ist:

 $P:$  min  $c^T x$  unter  $Ax > b$  und  $x > 0$ 

$$
x \in \mathbb{R}^3, c = \begin{pmatrix} -1 \\ 0 \\ -1 \end{pmatrix} \in \mathbb{R}^3, b = \begin{pmatrix} 0 \\ 0 \\ -1 \\ -2 \\ -3 \end{pmatrix} \in \mathbb{R}^5, A = \begin{pmatrix} 1 & -1 & 0 \\ -1 & 1 & 0 \\ -1 & 0 & 0 \\ 0 & -1 & 0 \\ 0 & 0 & -1 \end{pmatrix} \in \mathbb{R}^{5 \times 3}
$$

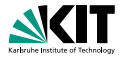

Das primale Programm ist:

 $P:$  min  $c^T x$  unter  $Ax > b$  und  $x > 0$ 

$$
x \in \mathbb{R}^3, c = \begin{pmatrix} -1 \\ 0 \\ -1 \end{pmatrix} \in \mathbb{R}^3, b = \begin{pmatrix} 0 \\ 0 \\ -1 \\ -2 \\ -3 \end{pmatrix} \in \mathbb{R}^5, A = \begin{pmatrix} 1 & -1 & 0 \\ -1 & 1 & 0 \\ -1 & 0 & 0 \\ 0 & -1 & 0 \\ 0 & 0 & -1 \end{pmatrix} \in \mathbb{R}^{5 \times 3}
$$

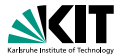

Das zugehörige duale Programm ist:

$$
D: \quad \max y^T b \quad \text{unter}
$$
  

$$
y^T A \leq c^T \quad \text{und} \quad y \geq 0
$$

$$
y \in \mathbb{R}^5, b = \begin{pmatrix} 0 \\ 0 \\ -1 \\ -2 \\ -3 \end{pmatrix} \in \mathbb{R}^5, c = \begin{pmatrix} -1 \\ 0 \\ -1 \end{pmatrix} \in \mathbb{R}^3, A = \begin{pmatrix} 1 & -1 & 0 \\ -1 & 1 & 0 \\ -1 & 0 & 0 \\ 0 & -1 & 0 \\ 0 & 0 & -1 \end{pmatrix} \in \mathbb{R}^{5 \times 3}
$$

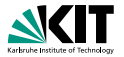

Das zugehörige duale Programm ist:

$$
D: \quad \max y^T b \quad \text{unter}
$$
  

$$
y^T A \leq c^T \quad \text{und} \quad y \geq 0
$$

$$
y \in \mathbb{R}^5, b = \begin{pmatrix} 0 \\ 0 \\ -1 \\ -2 \\ -3 \end{pmatrix} \in \mathbb{R}^5, c = \begin{pmatrix} -1 \\ 0 \\ -1 \end{pmatrix} \in \mathbb{R}^3, A = \begin{pmatrix} 1 & -1 & 0 \\ -1 & 1 & 0 \\ -1 & 0 & 0 \\ 0 & -1 & 0 \\ 0 & 0 & -1 \end{pmatrix} \in \mathbb{R}^{5 \times 3}
$$

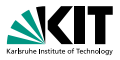

### Ist das Lösungspolyeder beschränkt?

Ja, das Lösungspolyeder ist durch den Hyperquader beschränkt, der durch die Kapazitäts- und Positivitätsbedingungen bestimmt wird.

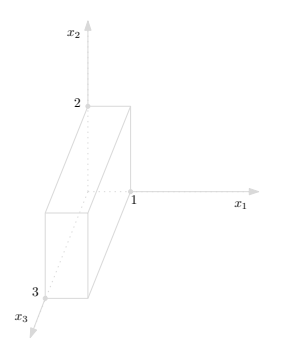

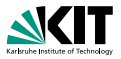

Ist das Lösungspolyeder beschränkt?

Ja, das Lösungspolyeder ist durch den Hyperquader beschränkt, der durch die Kapazitäts- und Positivitätsbedingungen bestimmt wird.

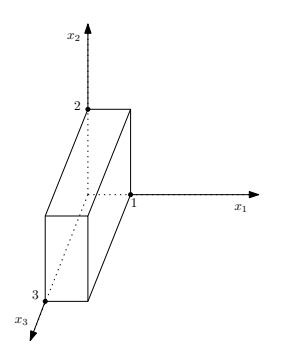

#### Dorothea Wagner – [Lineares Programmieren](#page-0-0) 7. Januar 2010

## **LP für den Spielzeugfluss**

Stellen sie das durch die Kapazitätsbedingungen gegebene konvexe Polyeder graphisch dar, sowie die durch die Flusserhaltungsbedingungen gegebene Hyperebene.

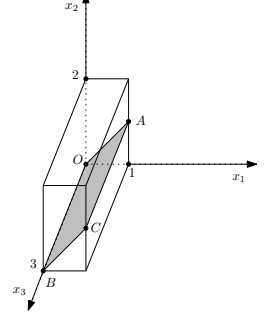

Abbildung: Graphische Darstellung des Lösungsraums in grau.

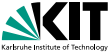
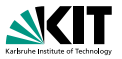

Führen Sie die Simplexmethode auf dem *Lösungs*-Polyeder durch!

■ Verbessernden Kanten?

 $C = (1, 1, 3)$ 

- $(0, A), (0, B),$  wobei  $A = (1, 1, 0), B = (0, 0, 3)$
- Welchen Flusserhöhungen entsprechen diese?
- $(0, A)$ :  $f(1)$  + = 1,  $f(2)$  + = 1,  $f(3)$  + = 0, und  $(0, B) : f(1) + = 0, f(2) + = 0, f(3) + = 3$
- Wie heißt der Extrempunkt, der dem maximalen Fluss entspricht?

 $\blacksquare$ 

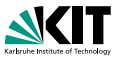

Führen Sie die Simplexmethode auf dem *Lösungs*-Polyeder durch!

■ Verbessernden Kanten?

 $C = (1, 1, 3)$ 

- $(0, A), (0, B),$  wobei  $A = (1, 1, 0), B = (0, 0, 3)$
- Welchen Flusserhöhungen entsprechen diese?
- $(0, A)$ :  $f(1)$  + = 1,  $f(2)$  + = 1,  $f(3)$  + = 0, und  $(0, B) : f(1) + = 0, f(2) + = 0, f(3) + = 3$
- Wie heißt der Extrempunkt, der dem maximalen Fluss entspricht?

 $\blacksquare$ 

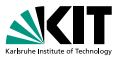

Führen Sie die Simplexmethode auf dem *Lösungs*-Polyeder durch!

■ Verbessernden Kanten?

 $C = (1, 1, 3)$ 

 $(0, A), (0, B),$  wobei  $A = (1, 1, 0), B = (0, 0, 3)$ 

Welchen Flusserhöhungen entsprechen diese?

- $(0, A)$ :  $f(1)$  + = 1,  $f(2)$  + = 1,  $f(3)$  + = 0, und  $(0, B)$ :  $f(1)$  + = 0,  $f(2)$  + = 0,  $f(3)$  + = 3
- Wie heißt der Extrempunkt, der dem maximalen Fluss entspricht?

 $\blacksquare$ 

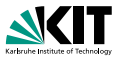

Führen Sie die Simplexmethode auf dem *Lösungs*-Polyeder durch!

- Verbessernden Kanten?
- $(0, A), (0, B),$  wobei  $A = (1, 1, 0), B = (0, 0, 3)$

Welchen Flusserhöhungen entsprechen diese?

- $(0, A)$ :  $f(1)$  + = 1,  $f(2)$  + = 1,  $f(3)$  + = 0, und  $(0, B) : f(1) + = 0, f(2) + = 0, f(3) + = 3$
- Wie heißt der Extrempunkt, der dem maximalen Fluss entspricht?

$$
\Box \qquad C=(1,1,3)
$$

#### **Allgemeines LP**

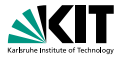

Betrachten wir nun ein allgemeines Flussproblem.

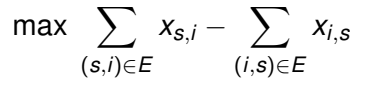

unter den Nebenbedingungen

$$
\left\{\begin{array}{c} x_{i,j} \leq c_{i,j} \\ x_{i,j} \geq 0 \end{array}\right\} \qquad \forall (i,j) \in E
$$
\n
$$
\sum_{i:(i,j) \in E} x_{i,j} - \sum_{i:(j,i) \in E} x_{j,i} = 0 \qquad \forall j \in V \setminus \{s,t\}
$$

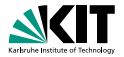

In Matrixform laute dies

max  $a^T x$ 

unter den Nebenbedingungen

$$
\begin{array}{ccc}\n\mathbb{I} & x \leq c \\
-\mathbb{I} & x \leq 0 \\
B & x = 0 \, .\n\end{array}
$$

Dabei sei I eine Einheitsmatrix und *B* die Matrix, die sich aus den Flusserhaltungsbedingungen ergibt.

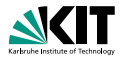

#### Welche Dimensionen haben *a*, I und *B*?

Sei  $m = |E|$  und  $n = |V|$ . Dann gilt:

- *<sup>a</sup>* <sup>∈</sup> <sup>R</sup> *<sup>m</sup>*: Ein Fluss entspricht der Belegung aller Kanten *<sup>e</sup>* <sup>∈</sup> *<sup>E</sup>* mit den jeweiligen Flusswerten *f*(*e*).
- <sup>I</sup> <sup>∈</sup> <sup>R</sup> *<sup>m</sup>*×*m*: Für jede Kante gibt es eine Kapazitätsbedingung.
- *<sup>B</sup>* <sup>∈</sup> <sup>R</sup> *<sup>n</sup>*−2×*m*: Für jeden der *<sup>n</sup>* <sup>−</sup> 2 Knoten aus *<sup>V</sup>* \ {*s*, *<sup>t</sup>*} wird die Flusserhaltungsbedingung als Gleichung über die an ihm inzidenten Kanten ausgedrückt.

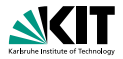

- *<sup>a</sup>* <sup>∈</sup> <sup>R</sup> *<sup>m</sup>*: Ein Fluss entspricht der Belegung aller Kanten *<sup>e</sup>* <sup>∈</sup> *<sup>E</sup>* mit den jeweiligen Flusswerten *f*(*e*).
- <sup>I</sup> <sup>∈</sup> <sup>R</sup> *<sup>m</sup>*×*m*: Für jede Kante gibt es eine Kapazitätsbedingung.
- *<sup>B</sup>* <sup>∈</sup> <sup>R</sup> *<sup>n</sup>*−2×*m*: Für jeden der *<sup>n</sup>* <sup>−</sup> 2 Knoten aus *<sup>V</sup>* \ {*s*, *<sup>t</sup>*} wird die Flusserhaltungsbedingung als Gleichung über die an ihm inzidenten Kanten ausgedrückt.

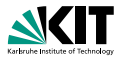

- *<sup>a</sup>* <sup>∈</sup> <sup>R</sup> *<sup>m</sup>*: Ein Fluss entspricht der Belegung aller Kanten *<sup>e</sup>* <sup>∈</sup> *<sup>E</sup>* mit den jeweiligen Flusswerten *f*(*e*).
- <sup>I</sup> <sup>∈</sup> <sup>R</sup> *<sup>m</sup>*×*m*: Für jede Kante gibt es eine Kapazitätsbedingung.
- *<sup>B</sup>* <sup>∈</sup> <sup>R</sup> *<sup>n</sup>*−2×*m*: Für jeden der *<sup>n</sup>* <sup>−</sup> 2 Knoten aus *<sup>V</sup>* \ {*s*, *<sup>t</sup>*} wird die Flusserhaltungsbedingung als Gleichung über die an ihm inzidenten Kanten ausgedrückt.

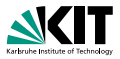

- *<sup>a</sup>* <sup>∈</sup> <sup>R</sup> *<sup>m</sup>*: Ein Fluss entspricht der Belegung aller Kanten *<sup>e</sup>* <sup>∈</sup> *<sup>E</sup>* mit den jeweiligen Flusswerten *f*(*e*).
- <sup>I</sup> <sup>∈</sup> <sup>R</sup> *<sup>m</sup>*×*m*: Für jede Kante gibt es eine Kapazitätsbedingung.
- *<sup>B</sup>* <sup>∈</sup> <sup>R</sup> *<sup>n</sup>*−2×*m*: Für jeden der *<sup>n</sup>* <sup>−</sup> 2 Knoten aus *<sup>V</sup>* \ {*s*, *<sup>t</sup>*} wird die Flusserhaltungsbedingung als Gleichung über die an ihm inzidenten Kanten ausgedrückt.

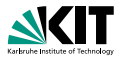

- *<sup>a</sup>* <sup>∈</sup> <sup>R</sup> *<sup>m</sup>*: Ein Fluss entspricht der Belegung aller Kanten *<sup>e</sup>* <sup>∈</sup> *<sup>E</sup>* mit den jeweiligen Flusswerten *f*(*e*).
- <sup>I</sup> <sup>∈</sup> <sup>R</sup> *<sup>m</sup>*×*m*: Für jede Kante gibt es eine Kapazitätsbedingung.
- *<sup>B</sup>* <sup>∈</sup> <sup>R</sup> *<sup>n</sup>*−2×*m*: Für jeden der *<sup>n</sup>* <sup>−</sup> 2 Knoten aus *<sup>V</sup>* \ {*s*, *<sup>t</sup>*} wird die Flusserhaltungsbedingung als Gleichung über die an ihm inzidenten Kanten ausgedrückt.

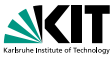

- **Unzusammenhägend?** Sei Flussgraph zusammenhängend
- Sei *LK* =  $\sum \alpha_i z_i = 0$  eine Linearkombination der Zeilen
- **a**<sub>*v*</sub>  $\neq$  0  $\Rightarrow$  *v*  $\in$  *S*, sonst *v*  $\in$  *V* \ *S*  $\Rightarrow$  Schnitt
- Zsh.  $\Rightarrow$   $\exists$ (*u*, *v*) oder (*v*, *u*)  $\in$  *E* mit *u*  $\in$  *S*, *v*  $\in$  *V*  $\setminus$  *S*
- **u**  $u \in S$  ⇒  $\alpha_u \neq 0$  und  $v \in V \setminus S$  ⇒  $\alpha_v = 0$ .
- Betrachte im Ergebnis der *LK* diejenige Koordinate, die zur Kante  $(u, v)$  gehört:  $LK_{(u, v)} \neq 0$
- $\blacksquare \Rightarrow \alpha_V = 0 \quad \forall V$
- Nur triviale Linearkombination  $LK = \sum \alpha_i z_i = 0$  möglich ⇒ **L.U.**

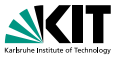

- **Unzusammenhägend?** Sei Flussgraph zusammenhängend
- Sei *LK* =  $\sum \alpha_i z_i = 0$  eine Linearkombination der Zeilen
- **a**<sub>*a*</sub>  $\neq$  0  $\Rightarrow$  *v*  $\in$  *S*, sonst *v*  $\in$  *V* \ *S*  $\Rightarrow$  Schnitt
- Zsh.  $\Rightarrow$   $\exists$ (*u*, *v*) oder (*v*, *u*)  $\in$  *E* mit *u*  $\in$  *S*, *v*  $\in$  *V*  $\setminus$  *S*
- **u**  $u \in S$  ⇒  $\alpha_u \neq 0$  und  $v \in V \setminus S$  ⇒  $\alpha_v = 0$ .
- Betrachte im Ergebnis der *LK* diejenige Koordinate, die zur Kante  $(u, v)$  gehört:  $LK_{(u, v)} \neq 0$
- $\blacksquare \Rightarrow \alpha_V = 0 \quad \forall V$
- Nur triviale Linearkombination  $LK = \sum \alpha_i z_i = 0$  möglich ⇒ **L.U.**

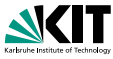

- Unzusammenhägend? Sei Flussgraph zusammenhängend
- Sei *LK* =  $\sum \alpha_i z_i = 0$  eine Linearkombination der Zeilen
- **a**<sub>*a*</sub>  $\neq$  0  $\Rightarrow$  *v*  $\in$  *S*, sonst *v*  $\in$  *V* \ *S*  $\Rightarrow$  Schnitt
- Zsh.  $\Rightarrow$   $\exists$ (*u*, *v*) oder (*v*, *u*)  $\in$  *E* mit *u*  $\in$  *S*, *v*  $\in$  *V*  $\setminus$  *S*
- **u**  $u \in S$  ⇒  $\alpha_u \neq 0$  und  $v \in V \setminus S$  ⇒  $\alpha_v = 0$ .
- Betrachte im Ergebnis der *LK* diejenige Koordinate, die zur Kante  $(u, v)$  gehört:  $LK_{(u, v)} \neq 0$
- $\blacksquare \Rightarrow \alpha_V = 0 \quad \forall V$
- Nur triviale Linearkombination  $LK = \sum \alpha_i z_i = 0$  möglich ⇒ **L.U.**

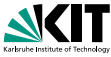

- Unzusammenhägend? Sei Flussgraph zusammenhängend
- Sei *LK*  $= \sum \alpha_i z_i = 0$  eine Linearkombination der Zeilen
- **a**<sub>*v*</sub>  $\neq$  0  $\Rightarrow$  *v*  $\in$  *S*, sonst *v*  $\in$  *V* \ *S*  $\Rightarrow$  Schnitt
- Zsh.  $\Rightarrow$   $\exists$ (*u*, *v*) oder (*v*, *u*)  $\in$  *E* mit *u*  $\in$  *S*, *v*  $\in$  *V*  $\setminus$  *S*
- **u**  $u \in S$  ⇒  $\alpha_u \neq 0$  und  $v \in V \setminus S$  ⇒  $\alpha_v = 0$ .
- Betrachte im Ergebnis der *LK* diejenige Koordinate, die zur Kante  $(u, v)$  gehört:  $LK_{(u, v)} \neq 0$
- $\blacksquare \Rightarrow \alpha_V = 0 \quad \forall V$
- Nur triviale Linearkombination  $LK = \sum \alpha_i z_i = 0$  möglich ⇒ **L.U.**

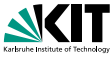

- Unzusammenhägend? Sei Flussgraph zusammenhängend
- Sei *LK*  $= \sum \alpha_i z_i = 0$  eine Linearkombination der Zeilen
- **a**<sub>*a*</sub>  $\alpha$ <sup>*y*</sup>  $\neq$  0  $\Rightarrow$  *v*  $\in$  *S*, sonst *v*  $\in$  *V*  $\setminus$  *S*  $\Rightarrow$  Schnitt
- Zsh. ⇒ ∃(*u*, *v*) oder (*v*, *u*) ∈ *E* mit *u* ∈ *S*, *v* ∈ *V* \ *S*
- **u**  $u \in S$  ⇒  $\alpha_u \neq 0$  und  $v \in V \setminus S$  ⇒  $\alpha_v = 0$ .
- Betrachte im Ergebnis der *LK* diejenige Koordinate, die zur Kante  $(u, v)$  gehört:  $LK_{(u, v)} \neq 0$
- $\blacksquare \Rightarrow \alpha_V = 0 \quad \forall V$
- Nur triviale Linearkombination  $LK = \sum \alpha_i z_i = 0$  möglich ⇒ **L.U.**

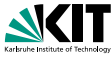

- Unzusammenhägend? Sei Flussgraph zusammenhängend
- Sei *LK*  $= \sum \alpha_i z_i = 0$  eine Linearkombination der Zeilen
- **a**<sub>*a*</sub>  $\alpha$ <sup>*y*</sup>  $\neq$  0  $\Rightarrow$  *v*  $\in$  *S*, sonst *v*  $\in$  *V*  $\setminus$  *S*  $\Rightarrow$  Schnitt
- Zsh. ⇒ ∃(*u*, *v*) oder (*v*, *u*) ∈ *E* mit *u* ∈ *S*, *v* ∈ *V* \ *S*
- **■**  $u \in S$   $\Rightarrow \alpha_u \neq 0$  und  $v \in V \setminus S$   $\Rightarrow \alpha_v = 0$ .
- Betrachte im Ergebnis der *LK* diejenige Koordinate, die zur Kante  $(u, v)$  gehört:  $LK_{(u, v)} \neq 0$
- $\blacksquare \Rightarrow \alpha_V = 0 \quad \forall V$
- Nur triviale Linearkombination  $LK = \sum \alpha_i z_i = 0$  möglich ⇒ **L.U.**

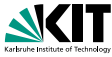

- Unzusammenhägend? Sei Flussgraph zusammenhängend
- Sei *LK*  $= \sum \alpha_i z_i = 0$  eine Linearkombination der Zeilen
- **a**<sub>*a*</sub>  $\alpha$ <sup>*y*</sup>  $\neq$  0  $\Rightarrow$  *v*  $\in$  *S*, sonst *v*  $\in$  *V*  $\setminus$  *S*  $\Rightarrow$  Schnitt
- Zsh. ⇒ ∃(*u*, *v*) oder (*v*, *u*) ∈ *E* mit *u* ∈ *S*, *v* ∈ *V* \ *S*
- **u**  $u \in S$  ⇒  $\alpha_u \neq 0$  und  $v \in V \setminus S$  ⇒  $\alpha_v = 0$ .
- Betrachte im Ergebnis der *LK* diejenige Koordinate, die zur Kante  $(u, v)$  gehört:  $LK_{(u, v)} \neq 0$
- $\blacksquare \Rightarrow \alpha_V = 0 \quad \forall V$
- Nur triviale Linearkombination  $LK = \sum \alpha_i z_i = 0$  möglich ⇒ **L.U.**

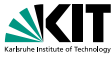

- Unzusammenhägend? Sei Flussgraph zusammenhängend
- Sei *LK*  $= \sum \alpha_i z_i = 0$  eine Linearkombination der Zeilen
- **a**<sub>*a*</sub>  $\alpha$ <sup>*y*</sup>  $\neq$  0  $\Rightarrow$  *v*  $\in$  *S*, sonst *v*  $\in$  *V*  $\setminus$  *S*  $\Rightarrow$  Schnitt
- Zsh. ⇒ ∃(*u*, *v*) oder (*v*, *u*) ∈ *E* mit *u* ∈ *S*, *v* ∈ *V* \ *S*
- **u**  $u \in S$  ⇒  $\alpha_u \neq 0$  und  $v \in V \setminus S$  ⇒  $\alpha_v = 0$ .
- Betrachte im Ergebnis der *LK* diejenige Koordinate, die zur Kante  $(u, v)$  gehört:  $LK_{(u, v)} \neq 0$
- $\blacksquare \Rightarrow \alpha_V = 0 \quad \forall V$
- Nur triviale Linearkombination  $LK = \sum \alpha_i z_i = 0$  möglich ⇒ **L.U.**

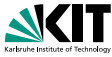

Zeigen oder widerlegen Sie: Die Zeilen der Matrix *B* sind linear unabhängig.

- Unzusammenhägend? Sei Flussgraph zusammenhängend
- Sei *LK*  $= \sum \alpha_i z_i = 0$  eine Linearkombination der Zeilen
- **a**<sub>*a*</sub>  $\alpha$ <sup>*y*</sup>  $\neq$  0  $\Rightarrow$  *v*  $\in$  *S*, sonst *v*  $\in$  *V*  $\setminus$  *S*  $\Rightarrow$  Schnitt
- Zsh. ⇒ ∃(*u*, *v*) oder (*v*, *u*) ∈ *E* mit *u* ∈ *S*, *v* ∈ *V* \ *S*
- **u**  $u \in S$  ⇒  $\alpha_u \neq 0$  und  $v \in V \setminus S$  ⇒  $\alpha_v = 0$ .
- Betrachte im Ergebnis der *LK* diejenige Koordinate, die zur Kante  $(u, v)$  gehört:  $LK_{(u, v)} \neq 0$

$$
\blacksquare \Rightarrow \alpha_{\mathsf{V}} = \mathsf{0} \quad \forall \mathsf{V}
$$

Nur triviale Linearkombination  $LK = \sum \alpha_i z_i = 0$  möglich ⇒ **L.U.**

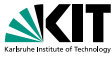

Zeigen oder widerlegen Sie: Die Zeilen der Matrix *B* sind linear unabhängig.

- Unzusammenhägend? Sei Flussgraph zusammenhängend
- Sei *LK*  $= \sum \alpha_i z_i = 0$  eine Linearkombination der Zeilen
- **a**<sub>*a*</sub>  $\alpha$ <sup>*y*</sup>  $\neq$  0  $\Rightarrow$  *v*  $\in$  *S*, sonst *v*  $\in$  *V*  $\setminus$  *S*  $\Rightarrow$  Schnitt
- Zsh. ⇒ ∃(*u*, *v*) oder (*v*, *u*) ∈ *E* mit *u* ∈ *S*, *v* ∈ *V* \ *S*
- **■**  $u \in S$   $\Rightarrow \alpha_u \neq 0$  und  $v \in V \setminus S$   $\Rightarrow \alpha_v = 0$ .
- Betrachte im Ergebnis der *LK* diejenige Koordinate, die zur Kante  $(u, v)$  gehört:  $LK_{(u, v)} \neq 0$

$$
\bullet \Rightarrow \alpha_{\mathsf{V}} = \mathsf{0} \quad \forall \mathsf{V}
$$

Nur triviale Linearkombination  $LK=\sum \alpha_i z_i=0$  möglich ⇒ **L.U.**

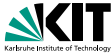

Zeigen oder widerlegen Sie: Die Zeilen der Matrix *B* sind linear unabhängig.

- Unzusammenhägend? Sei Flussgraph zusammenhängend
- Sei *LK*  $= \sum \alpha_i z_i = 0$  eine Linearkombination der Zeilen
- **a**<sub>*a*</sub>  $\alpha$ <sup>*y*</sup>  $\neq$  0  $\Rightarrow$  *v*  $\in$  *S*, sonst *v*  $\in$  *V*  $\setminus$  *S*  $\Rightarrow$  Schnitt
- Zsh. ⇒ ∃(*u*, *v*) oder (*v*, *u*) ∈ *E* mit *u* ∈ *S*, *v* ∈ *V* \ *S*
- **■**  $u \in S$   $\Rightarrow \alpha_u \neq 0$  und  $v \in V \setminus S$   $\Rightarrow \alpha_v = 0$ .
- Betrachte im Ergebnis der *LK* diejenige Koordinate, die zur Kante  $(u, v)$  gehört:  $LK_{(u, v)} \neq 0$

$$
\bullet \Rightarrow \alpha_{\mathsf{V}} = \mathsf{0} \quad \forall \mathsf{V}
$$

Nur triviale Linearkombination  $LK=\sum \alpha_i z_i=0$  möglich ⇒ **L.U.**

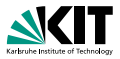

- Zeile von *<sup>B</sup>* ⇐⇒ Hyperebene der Dimension *<sup>m</sup>* <sup>−</sup> 1 im <sup>R</sup> *m*.
- $\bullet$   $c_i > 0 \Rightarrow$  Kapazitätsbedingungen-Hyperquader nichtleer (O);
- Hyperebene  $\bigcap$  Hyperquader  $\bigcap$  andere Hyperebenen  $\neq \emptyset$  (O).
- ∃*n* − 2 L.U. Hyperebenen.
- ⇒ Dimension des Lösungspolyeder: *m* − (*n* − 2).

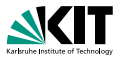

- Zeile von *<sup>B</sup>* ⇐⇒ Hyperebene der Dimension *<sup>m</sup>* <sup>−</sup> 1 im <sup>R</sup> *m*.
- $c_i > 0$  ⇒ Kapazitätsbedingungen-Hyperquader nichtleer (O);
- Hyperebene  $\bigcap$  Hyperquader  $\bigcap$  andere Hyperebenen  $\neq \emptyset$  (O).
- ∃*n* − 2 L.U. Hyperebenen.
- ⇒ Dimension des Lösungspolyeder: *m* − (*n* − 2).

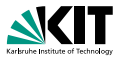

- Zeile von *<sup>B</sup>* ⇐⇒ Hyperebene der Dimension *<sup>m</sup>* <sup>−</sup> 1 im <sup>R</sup> *m*.
- $c_i > 0$  ⇒ Kapazitätsbedingungen-Hyperquader nichtleer (O);
- Hyperebene  $\bigcap$  Hyperquader  $\bigcap$  andere Hyperebenen  $\neq \emptyset$  (O).
- ∃*n* − 2 L.U. Hyperebenen.
- ⇒ Dimension des Lösungspolyeder: *m* − (*n* − 2).

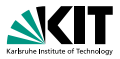

- Zeile von *<sup>B</sup>* ⇐⇒ Hyperebene der Dimension *<sup>m</sup>* <sup>−</sup> 1 im <sup>R</sup> *m*.
- $c_i > 0$  ⇒ Kapazitätsbedingungen-Hyperquader nichtleer (O);
- Hyperebene  $\bigcap$  Hyperquader  $\bigcap$  andere Hyperebenen  $\neq \emptyset$  (O).
- ∃*n* − 2 L.U. Hyperebenen.
- ⇒ Dimension des Lösungspolyeder: *m* − (*n* − 2).

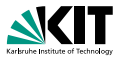

- Zeile von *<sup>B</sup>* ⇐⇒ Hyperebene der Dimension *<sup>m</sup>* <sup>−</sup> 1 im <sup>R</sup> *m*.
- $c_i > 0$  ⇒ Kapazitätsbedingungen-Hyperquader nichtleer (O);
- Hyperebene  $\bigcap$  Hyperquader  $\bigcap$  andere Hyperebenen  $\neq \emptyset$  (O).
- ∃*n* − 2 L.U. Hyperebenen.
- ⇒ Dimension des Lösungspolyeder: *m* − (*n* − 2).

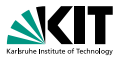

- Zeile von *<sup>B</sup>* ⇐⇒ Hyperebene der Dimension *<sup>m</sup>* <sup>−</sup> 1 im <sup>R</sup> *m*.
- $c_i > 0$  ⇒ Kapazitätsbedingungen-Hyperquader nichtleer (O);
- Hyperebene  $\bigcap$  Hyperquader  $\bigcap$  andere Hyperebenen  $\neq \emptyset$  (O).
- ∃*n* − 2 L.U. Hyperebenen.
- ⇒ Dimension des Lösungspolyeder: *m* − (*n* − 2).

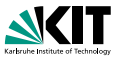

Zeigen oder widerlegen Sie: Die Erhöhung des Flusses entlang eines erhöhenden Weges entspricht einem Schritt im Simplexverfahren.

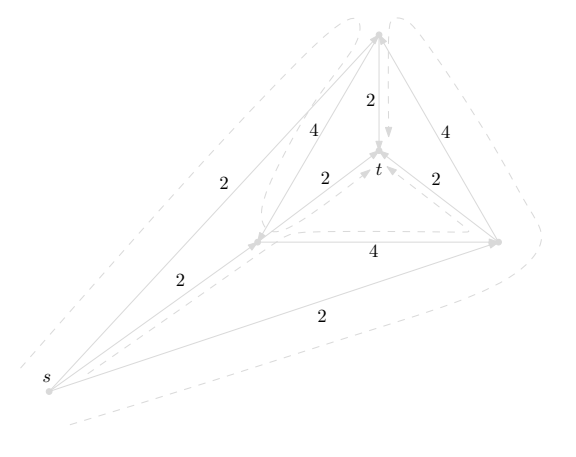

Abbildung: Gegenbeispiel für Teilaufgabe (h).

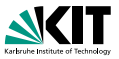

Zeigen oder widerlegen Sie: Die Erhöhung des Flusses entlang eines erhöhenden Weges entspricht einem Schritt im Simplexverfahren.

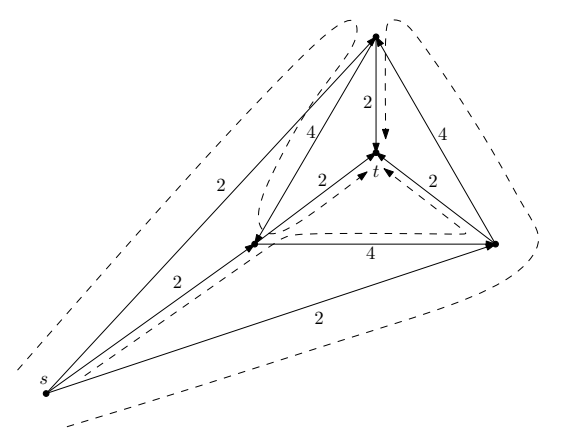

Abbildung: Gegenbeispiel für Teilaufgabe (h).

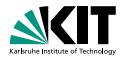

- **Erhöhe Fluss folgendermaßen**
- $(2, 2, 2, 0, 0, 0, 0, 0, 0)$
- $(2, 2, 2, 2, 2, 2, 2, 0, 0, 0)$
- $(2, 2, 2, 2, 2, 2, 2, 2, 2, 2)$
- Aber:  $(2, 2, 2, 2, 2, 2, 2, 2, 2)$  =  $1/2 \cdot (2, 2, 2, 4, 4, 4, 2, 2, 2) + 1/2 \cdot (2, 2, 2, 0, 0, 0, 2, 2, 2)$ wobei (2, 2, 2, 4, 4, 4, 2, 2, 2), (2, 2, 2, 0, 0, 0, 2, 2, 2) zulässig!
- $\blacksquare$   $\Rightarrow$  (2, 2, 2, 2, 2, 2, 2, 2, 2) keine Ecke
- $\blacksquare \Rightarrow$  kein Simplexschritt

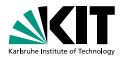

- Erhöhe Fluss folgendermaßen
- $(2, 2, 2, 0, 0, 0, 0, 0, 0)$
- $(2, 2, 2, 2, 2, 2, 2, 0, 0, 0)$
- $(2, 2, 2, 2, 2, 2, 2, 2, 2, 2)$
- Aber:  $(2, 2, 2, 2, 2, 2, 2, 2, 2)$  =  $1/2 \cdot (2, 2, 2, 4, 4, 4, 2, 2, 2) + 1/2 \cdot (2, 2, 2, 0, 0, 0, 2, 2, 2)$ wobei (2, 2, 2, 4, 4, 4, 2, 2, 2), (2, 2, 2, 0, 0, 0, 2, 2, 2) zulässig!
- $\blacksquare$   $\Rightarrow$  (2, 2, 2, 2, 2, 2, 2, 2, 2) keine Ecke
- $\blacksquare \Rightarrow$  kein Simplexschritt

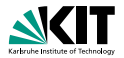

- Erhöhe Fluss folgendermaßen
- $(2, 2, 2, 0, 0, 0, 0, 0, 0)$
- $(2, 2, 2, 2, 2, 2, 2, 0, 0, 0)$
- $(2, 2, 2, 2, 2, 2, 2, 2, 2, 2)$
- Aber:  $(2, 2, 2, 2, 2, 2, 2, 2, 2)$  =  $1/2 \cdot (2, 2, 2, 4, 4, 4, 2, 2, 2) + 1/2 \cdot (2, 2, 2, 0, 0, 0, 2, 2, 2)$ wobei (2, 2, 2, 4, 4, 4, 2, 2, 2), (2, 2, 2, 0, 0, 0, 2, 2, 2) zulässig!
- $\blacksquare$   $\Rightarrow$  (2, 2, 2, 2, 2, 2, 2, 2, 2) keine Ecke
- $\blacksquare \Rightarrow$  kein Simplexschritt

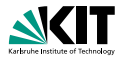

- Erhöhe Fluss folgendermaßen
- $(2, 2, 2, 0, 0, 0, 0, 0, 0)$
- $(2, 2, 2, 2, 2, 2, 2, 0, 0, 0)$
- $(2, 2, 2, 2, 2, 2, 2, 2, 2, 2)$
- Aber:  $(2, 2, 2, 2, 2, 2, 2, 2, 2)$  =  $1/2 \cdot (2, 2, 2, 4, 4, 4, 2, 2, 2) + 1/2 \cdot (2, 2, 2, 0, 0, 0, 2, 2, 2)$ wobei (2, 2, 2, 4, 4, 4, 2, 2, 2), (2, 2, 2, 0, 0, 0, 2, 2, 2) zulässig!
- $\blacksquare$   $\Rightarrow$  (2, 2, 2, 2, 2, 2, 2, 2, 2) keine Ecke
- $\blacksquare \Rightarrow$  kein Simplexschritt

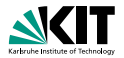

- Erhöhe Fluss folgendermaßen
- $(2, 2, 2, 0, 0, 0, 0, 0, 0)$
- $(2, 2, 2, 2, 2, 2, 2, 0, 0, 0)$
- $(2, 2, 2, 2, 2, 2, 2, 2, 2)$
- Aber:  $(2, 2, 2, 2, 2, 2, 2, 2, 2)$  =  $1/2 \cdot (2, 2, 2, 4, 4, 4, 2, 2, 2) + 1/2 \cdot (2, 2, 2, 0, 0, 0, 2, 2, 2)$ wobei (2, 2, 2, 4, 4, 4, 2, 2, 2), (2, 2, 2, 0, 0, 0, 2, 2, 2) zulässig!
- $\blacksquare$   $\Rightarrow$  (2, 2, 2, 2, 2, 2, 2, 2, 2) keine Ecke
- $\blacksquare \Rightarrow$  kein Simplexschritt

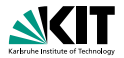

- Erhöhe Fluss folgendermaßen
- $(2, 2, 2, 0, 0, 0, 0, 0, 0)$
- $(2, 2, 2, 2, 2, 2, 2, 0, 0, 0)$
- $(2, 2, 2, 2, 2, 2, 2, 2, 2)$
- Aber:  $(2, 2, 2, 2, 2, 2, 2, 2, 2)$  $1/2 \cdot (2, 2, 2, 4, 4, 4, 2, 2, 2) + 1/2 \cdot (2, 2, 2, 0, 0, 0, 2, 2, 2)$ wobei (2, 2, 2, 4, 4, 4, 2, 2, 2), (2, 2, 2, 0, 0, 0, 2, 2, 2) zulässig!
- $\blacksquare$   $\Rightarrow$  (2, 2, 2, 2, 2, 2, 2, 2, 2) keine Ecke
- $\blacksquare \Rightarrow$  kein Simplexschritt
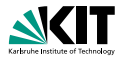

- Erhöhe Fluss folgendermaßen
- $(2, 2, 2, 0, 0, 0, 0, 0, 0)$
- $(2, 2, 2, 2, 2, 2, 2, 0, 0, 0)$
- $(2, 2, 2, 2, 2, 2, 2, 2, 2)$
- Aber:  $(2, 2, 2, 2, 2, 2, 2, 2, 2)$  $1/2 \cdot (2, 2, 2, 4, 4, 4, 2, 2, 2) + 1/2 \cdot (2, 2, 2, 0, 0, 0, 2, 2, 2)$ wobei (2, 2, 2, 4, 4, 4, 2, 2, 2), (2, 2, 2, 0, 0, 0, 2, 2, 2) zulässig!
- $\Rightarrow$  (2, 2, 2, 2, 2, 2, 2, 2, 2) keine Ecke

 $\blacksquare \Rightarrow$  kein Simplexschritt

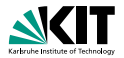

- Erhöhe Fluss folgendermaßen
- $(2, 2, 2, 0, 0, 0, 0, 0, 0)$
- $(2, 2, 2, 2, 2, 2, 2, 0, 0, 0)$
- $(2, 2, 2, 2, 2, 2, 2, 2, 2)$
- Aber:  $(2, 2, 2, 2, 2, 2, 2, 2, 2)$  $1/2 \cdot (2, 2, 2, 4, 4, 4, 2, 2, 2) + 1/2 \cdot (2, 2, 2, 0, 0, 0, 2, 2, 2)$ wobei (2, 2, 2, 4, 4, 4, 2, 2, 2), (2, 2, 2, 0, 0, 0, 2, 2, 2) zulässig!
- $\Rightarrow$  (2, 2, 2, 2, 2, 2, 2, 2, 2) keine Ecke
- $\blacksquare \Rightarrow$  kein Simplexschritt

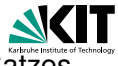

Zeigen oder widerlegen Sie die Umkehrung des vorherigen Satzes.

- Simplexschritt: Wechsel von Ecke zu Ecke im Lösungspolyeder, in Richtung der Zielfunktion.
- Zielfunktion = Größe des *s-t-*Flusses.

#### **Fall I:** Simplexschritt erhöht *s*-*t*-Fluss

- ∃ eine Kante (*s*, *v*), wo Fluss erhöht wurde.
- Flusserhaltung bei *v* ⇒ ∃ Kante (*v*, *w*) wo Fluss erhöht wurde.
- Einziger Knoten an dem Kette enden kann ist *t* (dort gibt es keine Flusserhaltung).
- (*s* kommt als Ende nicht in Frage, sonst keine *s*-*t*-Flusserhöhung, sondern Kreis)
- ⇒ Erhöhender *s*-*t*-Weg (der nicht notwendigerweise einfach sein muss) gefunden.

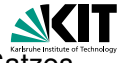

Zeigen oder widerlegen Sie die Umkehrung des vorherigen Satzes.

- **Brandbers** Simplexschritt: Wechsel von Ecke zu Ecke im Lösungspolyeder, in Richtung der Zielfunktion.
- Zielfunktion = Größe des *s-t-*Flusses.

#### **Fall I:** Simplexschritt erhöht *s*-*t*-Fluss

- ∃ eine Kante (*s*, *v*), wo Fluss erhöht wurde.
- Flusserhaltung bei *v* ⇒ ∃ Kante (*v*, *w*) wo Fluss erhöht wurde.
- Einziger Knoten an dem Kette enden kann ist *t* (dort gibt es keine Flusserhaltung).
- (*s* kommt als Ende nicht in Frage, sonst keine *s*-*t*-Flusserhöhung, sondern Kreis)
- ⇒ Erhöhender *s*-*t*-Weg (der nicht notwendigerweise einfach sein muss) gefunden.

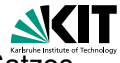

Zeigen oder widerlegen Sie die Umkehrung des vorherigen Satzes.

- **Brandbers** Simplexschritt: Wechsel von Ecke zu Ecke im Lösungspolyeder, in Richtung der Zielfunktion.
- Zielfunktion = Größe des *s-t-*Flusses.

#### **Fall I:** Simplexschritt erhöht *s*-*t*-Fluss

- ∃ eine Kante (*s*, *v*), wo Fluss erhöht wurde.
- Flusserhaltung bei *v* ⇒ ∃ Kante (*v*, *w*) wo Fluss erhöht wurde.
- Einziger Knoten an dem Kette enden kann ist *t* (dort gibt es keine Flusserhaltung).
- (*s* kommt als Ende nicht in Frage, sonst keine *s*-*t*-Flusserhöhung, sondern Kreis)
- ⇒ Erhöhender *s*-*t*-Weg (der nicht notwendigerweise einfach sein muss) gefunden.

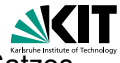

- **Brandbers** Simplexschritt: Wechsel von Ecke zu Ecke im Lösungspolyeder, in Richtung der Zielfunktion.
- Zielfunktion = Größe des *s-t-*Flusses.
- **Fall I:** Simplexschritt erhöht *s*-*t*-Fluss
	- ∃ eine Kante (*s*, *v*), wo Fluss erhöht wurde.
	- Flusserhaltung bei *v* ⇒ ∃ Kante (*v*, *w*) wo Fluss erhöht wurde.
	- Einziger Knoten an dem Kette enden kann ist *t* (dort gibt es keine Flusserhaltung).
	- (*s* kommt als Ende nicht in Frage, sonst keine *s*-*t*-Flusserhöhung, sondern Kreis)
	- ⇒ Erhöhender *s*-*t*-Weg (der nicht notwendigerweise einfach sein muss) gefunden.

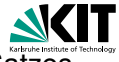

- **Brandbers** Simplexschritt: Wechsel von Ecke zu Ecke im Lösungspolyeder, in Richtung der Zielfunktion.
- Zielfunktion = Größe des *s-t-*Flusses.
- **Fall I:** Simplexschritt erhöht *s*-*t*-Fluss
	- ∃ eine Kante (*s*, *v*), wo Fluss erhöht wurde.
	- Flusserhaltung bei *v* ⇒ ∃ Kante (*v*, *w*) wo Fluss erhöht wurde.
	- Einziger Knoten an dem Kette enden kann ist *t* (dort gibt es keine Flusserhaltung).
	- (*s* kommt als Ende nicht in Frage, sonst keine *s*-*t*-Flusserhöhung, sondern Kreis)
	- ⇒ Erhöhender *s*-*t*-Weg (der nicht notwendigerweise einfach sein muss) gefunden.

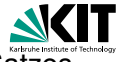

- **Brandbers** Simplexschritt: Wechsel von Ecke zu Ecke im Lösungspolyeder, in Richtung der Zielfunktion.
- Zielfunktion = Größe des *s-t-*Flusses.
- **Fall I:** Simplexschritt erhöht *s*-*t*-Fluss
	- ∃ eine Kante (*s*, *v*), wo Fluss erhöht wurde.
	- Flusserhaltung bei *v* ⇒ ∃ Kante (*v*, *w*) wo Fluss erhöht wurde.
	- Einziger Knoten an dem Kette enden kann ist *t* (dort gibt es keine Flusserhaltung).
	- (*s* kommt als Ende nicht in Frage, sonst keine *s*-*t*-Flusserhöhung, sondern Kreis)
	- ⇒ Erhöhender *s*-*t*-Weg (der nicht notwendigerweise einfach sein muss) gefunden.

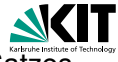

Zeigen oder widerlegen Sie die Umkehrung des vorherigen Satzes.

- Simplexschritt: Wechsel von Ecke zu Ecke im Lösungspolyeder, in Richtung der Zielfunktion.
- Zielfunktion = Größe des *s-t-*Flusses.
- **Fall I:** Simplexschritt erhöht *s*-*t*-Fluss
	- ∃ eine Kante (*s*, *v*), wo Fluss erhöht wurde.
	- Flusserhaltung bei *v* ⇒ ∃ Kante (*v*, *w*) wo Fluss erhöht wurde.
	- Einziger Knoten an dem Kette enden kann ist *t* (dort gibt es keine Flusserhaltung).
	- (*s* kommt als Ende nicht in Frage, sonst keine *s*-*t*-Flusserhöhung, sondern Kreis)

⇒ Erhöhender *s*-*t*-Weg (der nicht notwendigerweise einfach sein muss) gefunden.

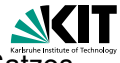

- Simplexschritt: Wechsel von Ecke zu Ecke im Lösungspolyeder, in Richtung der Zielfunktion.
- Zielfunktion = Größe des *s-t-*Flusses.
- **Fall I:** Simplexschritt erhöht *s*-*t*-Fluss
	- ∃ eine Kante (*s*, *v*), wo Fluss erhöht wurde.
	- Flusserhaltung bei *v* ⇒ ∃ Kante (*v*, *w*) wo Fluss erhöht wurde.
	- Einziger Knoten an dem Kette enden kann ist *t* (dort gibt es keine Flusserhaltung).
	- (*s* kommt als Ende nicht in Frage, sonst keine *s*-*t*-Flusserhöhung, sondern Kreis)
	- ⇒ Erhöhender *s*-*t*-Weg (der nicht notwendigerweise einfach sein muss) gefunden.

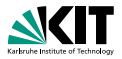

## **Fall II: Simplexschritt erhöht** *s***-***t***-Fluss nicht**

- **Lösungspolyeder enthält viele degenerierte Ecken.**
- ∃ Ecken deren Nachbarn nicht zu einer Verbesserung führen.
- Solche Simplex-Schritte dienen der "Breitensuche" nach erhöhendem *s*-*t*-Pfad.
- ⇒ Simplex-Schritt entspricht nicht erhöhendem Weg.

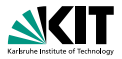

## **Fall II: Simplexschritt erhöht** *s***-***t***-Fluss nicht**

- Lösungspolyeder enthält viele degenerierte Ecken.
- ∃ Ecken deren Nachbarn nicht zu einer Verbesserung führen.
- Solche Simplex-Schritte dienen der "Breitensuche" nach erhöhendem *s*-*t*-Pfad.
- ⇒ Simplex-Schritt entspricht nicht erhöhendem Weg.

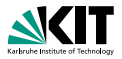

## **Fall II: Simplexschritt erhöht** *s***-***t***-Fluss nicht**

- **Lösungspolyeder enthält viele degenerierte Ecken.**
- ∃ Ecken deren Nachbarn nicht zu einer Verbesserung führen.
- Solche Simplex-Schritte dienen der "Breitensuche" nach erhöhendem *s*-*t*-Pfad.
- $\Rightarrow$  Simplex-Schritt entspricht nicht erhöhendem Weg.

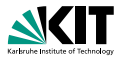

## **Fall II: Simplexschritt erhöht** *s***-***t***-Fluss nicht**

- **Lösungspolyeder enthält viele degenerierte Ecken.**
- ∃ Ecken deren Nachbarn nicht zu einer Verbesserung führen.
- $^{\circ}$  Solche Simplex-Schritte dienen der "Breitensuche" nach erhöhendem *s*-*t*-Pfad.
- $\Rightarrow$  Simplex-Schritt entspricht nicht erhöhendem Weg.

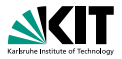

### **Fall II: Simplexschritt erhöht** *s***-***t***-Fluss nicht**

- **Lösungspolyeder enthält viele degenerierte Ecken.**
- ∃ Ecken deren Nachbarn nicht zu einer Verbesserung führen.
- $^{\circ}$  Solche Simplex-Schritte dienen der "Breitensuche" nach erhöhendem *s*-*t*-Pfad.
- ⇒ Simplex-Schritt entspricht nicht erhöhendem Weg.

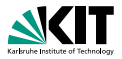

### **Fall II: Simplexschritt erhöht** *s***-***t***-Fluss nicht**

- **Lösungspolyeder enthält viele degenerierte Ecken.**
- ∃ Ecken deren Nachbarn nicht zu einer Verbesserung führen.
- $^{\circ}$  Solche Simplex-Schritte dienen der "Breitensuche" nach erhöhendem *s*-*t*-Pfad.
- ⇒ Simplex-Schritt entspricht nicht erhöhendem Weg.

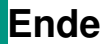

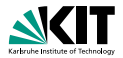

# **Danke für Eure Aufmerksamkeit!**

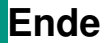

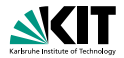

# **Danke für Eure Aufmerksamkeit!**

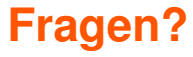

Dorothea Wagner – [Lineares Programmieren](#page-0-0) 7. Januar 2010